# **MEMORANDUM UCA-DAF-106-2023**

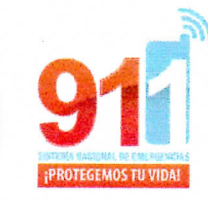

**Fabricio Morales** Para: Comprador público Certificado

**HONDURAS** 

 $Cc$ : Karla Patricia Lanza Madrid Directora de la Unidad Administrativa y Financiera Escarleth Núñez De: Jefa Unidad de Compras y Adquisiciones Asunto: Solicitud de Visto Bueno

Fecha: martes. 10 de octubre del 2023

Saludos cordiales.

En cumplimiento en lo establecido en el artículo 44-C del reglamento de la Ley de Contratación del Estado, solicito se certifique por medio de Visto Bueno los Pliegos de Condiciones de la Licitación Pública Nacional No. SEDP-SNE911-CD-GA-001-2023 "Adquisición de Sistema de Video vigilancia(VMS). El cual se encuentra en el Plan Anual de Compras y Contrataciones 2023.

A continuación, se detalla lo que contiene el expediente administrativo como soporte para la certificación solicitada.

- Estudio de mercado
	- Propuesta GRUPO RYSE SA
	- Cotización HUAWEI
	- Propuesta entrega inmediata **HUAWEI**
	- propuesta SERVITELF SDRL
- OFICIO -187-91-DN-CI-2023
- OFICIO -187-A-SNE-911-DN-CI-2023
- MEMORANDUM SNE-911-CI-DN-437-2023

Fabric 0 horales AM

- Lista de verificación de documentos en expediente único de la contratación
- Copia POA
- Copia PACC
- MEMORANDUM SNE911-DAF 852-2023
- MEMORÁNDUM DE NECESIDAD
- OFICIO -187-SNE-911-DN-CI-2023
- OFICIO -187-A-SNE-911-DN-CI-2023
- Decreto ejecutivo número PCM-11-2023
- Asignación presupuestaria.
- Autorización del proceso por parte de la máxima autoridad.
- Pliegos de condiciones
- Aviso de licitación
	- Dictamen legal favorable para publicación de pliegos

SISTEMA NACIONAL DE EMERGENCIAS 911

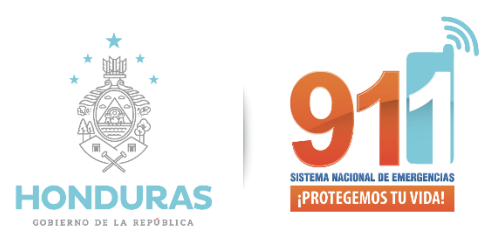

1

# **D O C U M E N TO D E LI C ITA C I Ó N**

# *CONTRATACIÒN DIRECTA* **SEDP-SNE911***-CD-GA-001-2023*

# **"ADQUISICION DE SISTEMA DE VIDEO VIGILANCIA VMS"**

**Fuente de Financiamiento:**

*FONDOS NACIONALES*

**TEGUCIGALPA, FRANCISCO MORAZAN,** *11 de octubre 2023*

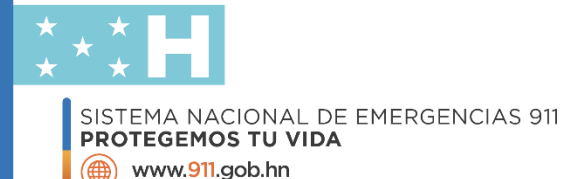

<span id="page-2-0"></span>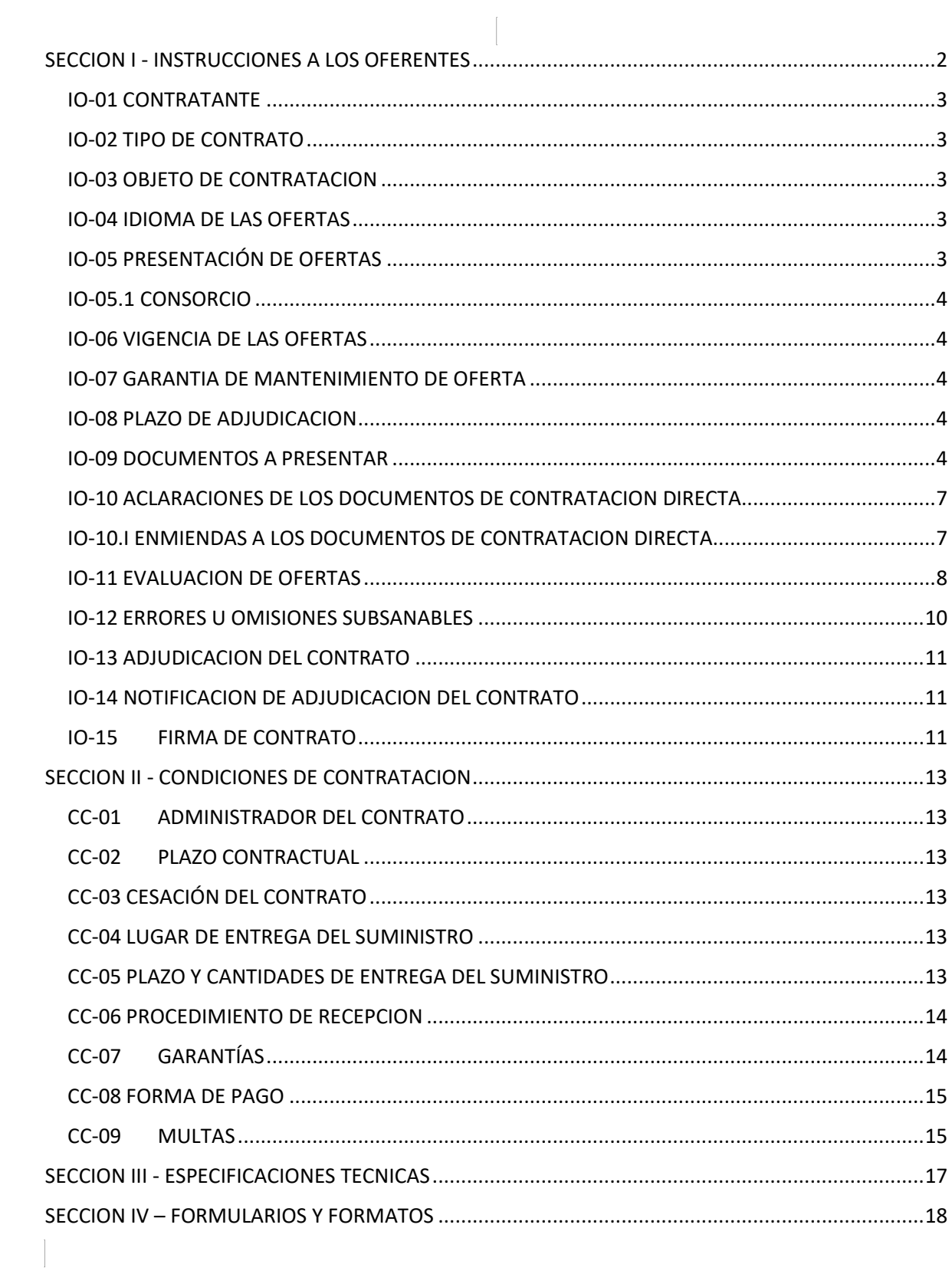

#### **SECCION I - INSTRUCCIONES A LOS OFERENTES**

### <span id="page-3-0"></span>**IO-01 CONTRATANTE**

**LA SECRETARIA DE ESTADO DE LA PRESIDENCIA/El SISTEMA NACIONAL DE EMERGENCIA 911, esta bajo una "COMISION INTERVENTORA" nombrado bajo Acuerdo Ejecutivo número PCM 11-2023 en fecha veintiocho (28) de febrero del dos mil veintitrés (2023), publicado en el Diario Oficial La Gaceta 36.167 de fecha 28 de febrero del año 2023 según artículo 07**, promueve el proceso de Contratación Directa en la plataforma Honducompras 1 modalidad de contratación de acuerdo con lo establecido en las Disposiciones Generales 2023 en su artículo # 84 mediante proceso No. **SEDP/SNE911-CD-GA-001-2023**, que tiene por objeto la contratación del suministro de **"ADQUISICIÓN DE SISTEMA DE VIDEO VIGILANCIA VMS".**

#### <span id="page-3-1"></span>**IO-02 TIPO DE CONTRATO**

Como resultado de esta contratación se podrá otorgar un contrato de servicio, entre Sistema Nacional de Emergencia 911y el ofertante ganador.

#### <span id="page-3-2"></span>**IO-03 OBJETO DE CONTRATACION**

Suministro de "ADQUISICION DE SISTEMA DE VIDEO VIGILANCIA VMS"

#### <span id="page-3-3"></span>**IO-04 IDIOMA DE LAS OFERTAS**

Las ofertas deberán presentarse en idioma español, incluso información complementaria como catálogos técnicos, etc. En caso de que la información complementaria esté escrita en idioma diferente al español, deberá acompañarse con la debida traducción de la Secretaría de Estado en los Despachos de Relaciones Exteriores y Cooperación.

# <span id="page-3-4"></span>**IO-05 PRESENTACIÓN DE OFERTAS**

Para fines de presentación de ofertas se establece los siguiente:

#### Las ofertas se presentarán en: **Gerencia Administrativa del SISTEMA NACIONAL DE EMERGENCIA NUEVE, UNO, UNO 911**

Ubicada en: Dentro del plantel de la Secretaría de Seguridad, Tegucigalpa, Francisco Morazán.

El día último de presentación de ofertas será: 17 de octubre del 2023

La hora límite de presentación de ofertas será: 03:00 pm

#### El acto público de apertura de ofertas se realizará en *las Instalaciones del edificio operativo segunda planta del Sistema Nacional De Emergencia 911,* a partir de las: *03:00 pm*

Una copia del acta de apertura de ofertas será publicada en el sistema HonduCompras.

Los oferentes o sus representantes que deseen estar presente al momento de apertura de las ofertas deberán presentarse a la dirección anteriormente citada.

**confirmar asistencia vía correo electrónico [miroslava.cerpas@911.gob.hn,](mailto:miroslava.cerpas@911.gob.hn)** 

**[gosset.moncada@911.gob.hn,](mailto:gosset.moncada@911.gob.hn) [gerardo.hernandez@911.gob.hn,](mailto:gerardo.hernandez@911.gob.hn) [karla.lanza@911.gob.hn](mailto:karla.lanza@911.gob.hn) una persona por cada empresa por límite de espacio.**

#### <span id="page-4-0"></span>**IO-05.1 CONSORCIO**

Cada Oferente presentará una sola Oferta, ya sea individualmente o como miembro de un Consorcio. Si el Proveedor es un Consorcio, todas las partes que lo conforman deberán ser mancomunada y solidariamente responsables frente al Comprador por el cumplimiento de las disposiciones del Contrato y deberán designar a una de ellas para que actúe como representante con autoridad para comprometer al Consorcio. La composición o constitución del Consorcio no podrá ser alterada sin el previo consentimiento del Comprador.

#### <span id="page-4-1"></span>**IO-06 VIGENCIA DE LAS OFERTAS**

Las ofertas deberán tener una vigencia mínima de treinta 30 días calendarios contados a partir de la fecha de presentación de la oferta.

No obstante, en casos calificados y cuando fuere estrictamente necesario, el órgano contratante podrá solicitar la ampliación del plazo a todos los proponentes, siempre que fuere antes de la fecha prevista para su vencimiento. Si se ampliare el plazo de vigencia de la oferta, deberá también ampliarse el plazo de garantía de mantenimiento de oferta.

### <span id="page-4-2"></span>**IO-07 GARANTIA DE MANTENIMIENTO DE OFERTA**

La oferta deberá acompañarse de una Garantía de Mantenimiento de Oferta por un valor equivalente, por lo menos, al dos por ciento (2%) del valor total de la oferta.

Se aceptarán solamente fianzas y garantías bancarias emitidas por instituciones debidamente autorizadas, cheques certificados y bonos del Estado representativos de obligaciones de la deuda pública, que fueren emitidos de conformidad con la Ley de Crédito Público.

La garantía deberá tener una vigencia mínima de treinta (30) días adicionales, posteriores a la fecha de vencimiento de la vigencia de las ofertas.

#### <span id="page-4-3"></span>**IO-08 PLAZO DE ADJUDICACION**

La adjudicación del contrato al licitante ganador se notificará dentro de los 10 d i e z días calendarios contados a partir de la fecha de presentación de las ofertas.

#### <span id="page-4-4"></span>**IO-09 DOCUMENTOS A PRESENTAR**

Cada oferta deberá incluir los siguientes documentos:

### **09.1 DOCUMENTACIÓN LEGAL**

Los oferentes deberán presentar los siguientes documentos con su oferta **Documentos subsanables**

- 1. Fotocopia de la escritura de constitución de la sociedad y sus reformas debidamente inscritas en el Registro Mercantil correspondiente.
- 2. Fotocopia legible del poder del representante legal, que acredita que tiene las facultades suficientes para participar representar a la empresa en el proceso de Contratación Directa, debidamente inscrito en el Registro Mercantil.
- 3. Fotocopia del Documento Nacional de identificación (DNI) del Representante Legal
- 4. Fotocopia de RTN del oferente y del Representante Legal.
- 5. Declaración Jurada sobre las Prohibiciones o Inhabilidades previstas en los artículos 15 y 16 de la Ley de Contratación del Estado.
- 6. Fotocopia de la Constancia de estar registrado como proveedor del estado emitida por la ONCAE o Constancia de trámite.
- 7. La Declaración Jurada de la empresa y de su representante legal de no estar comprendido en ninguno de los casos señalados de los artículos 36,37,38,39,40 y 41 de la Ley Especial Contra el Lavado de Activos.
- 8. Fotocopia del Permiso de Operación de la Municipalidad correspondiente, vigente.
- 9. Solvencia Fiscal vigente
- 10. Solvencia PGR vigente
- 11. PIN SIAFI
- 12. Licencia de Distribuidor

13. Constancia Emitida por el Ministerio Publico: Dirección de Lucha Contra el Narcotráfico (DLCN). Fiscalía Especial Contra el Crimen Organizado (FESCO). Unidad Especializada Contra Redes de Corrupción (UFERCO). Fiscalía Especial para la Transparencia y el combate a la Corrupción Pública (FETCCOP)

#### **Documentos no subsanables**

- 1. Formulario de Presentación de Oferta la cual debe presentarse de conformidad con el formato que se acompaña firmado y sellado por el Representante Legal
- 2. Lista de Precios, firmado y sellado por el Representante Legal de la Empresa.
- 3. Garantía de Mantenimiento de Oferta original.

#### **NOTA:**

- Todos los documentos que no sean originales deberán ser autenticados (**Una autentica de copias**).
- Los documentos firmados por el Representante Legal de la empresa que se anexe a la oferta deberán estar autenticados (**Una autentica de firmas**)

# **09.2 INFORMACIÓN FINANCIERA**

Documentos probatorios de acceso inmediato a dinero en efectivo por al menos *el equivalente al 15% del valor total de la oferta,* pueden ser evidencias de montos depositados en caja y bancos, constancias de

- créditos abiertos otorgados por instituciones bancarias, nacionales o extranjeras, créditos comerciales, etc.
- Copia autenticada del Balance General del último ejercicio fiscal inmediato anterior sellado y timbrado por el contador general.
- Copia autenticada del Estado de Resultado del último ejercicio fiscal inmediato anterior sellado y timbrado por el contador general.
- Autorización para que **SISTEMA NACIONAL DE EMERGENCIA 911** pueda verificar la documentación presentada con los emisores.

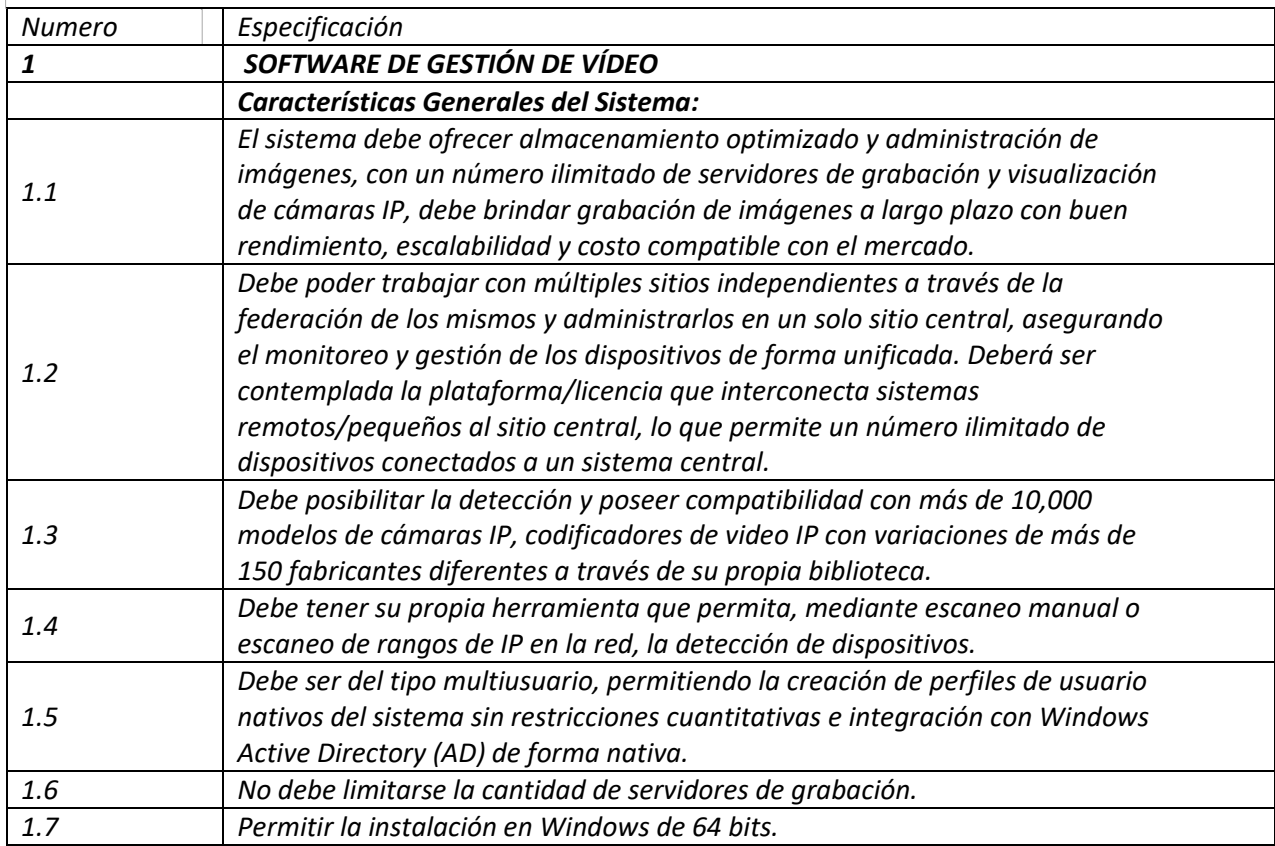

# **09.3 INFORMACIÓN TÉCNICA**

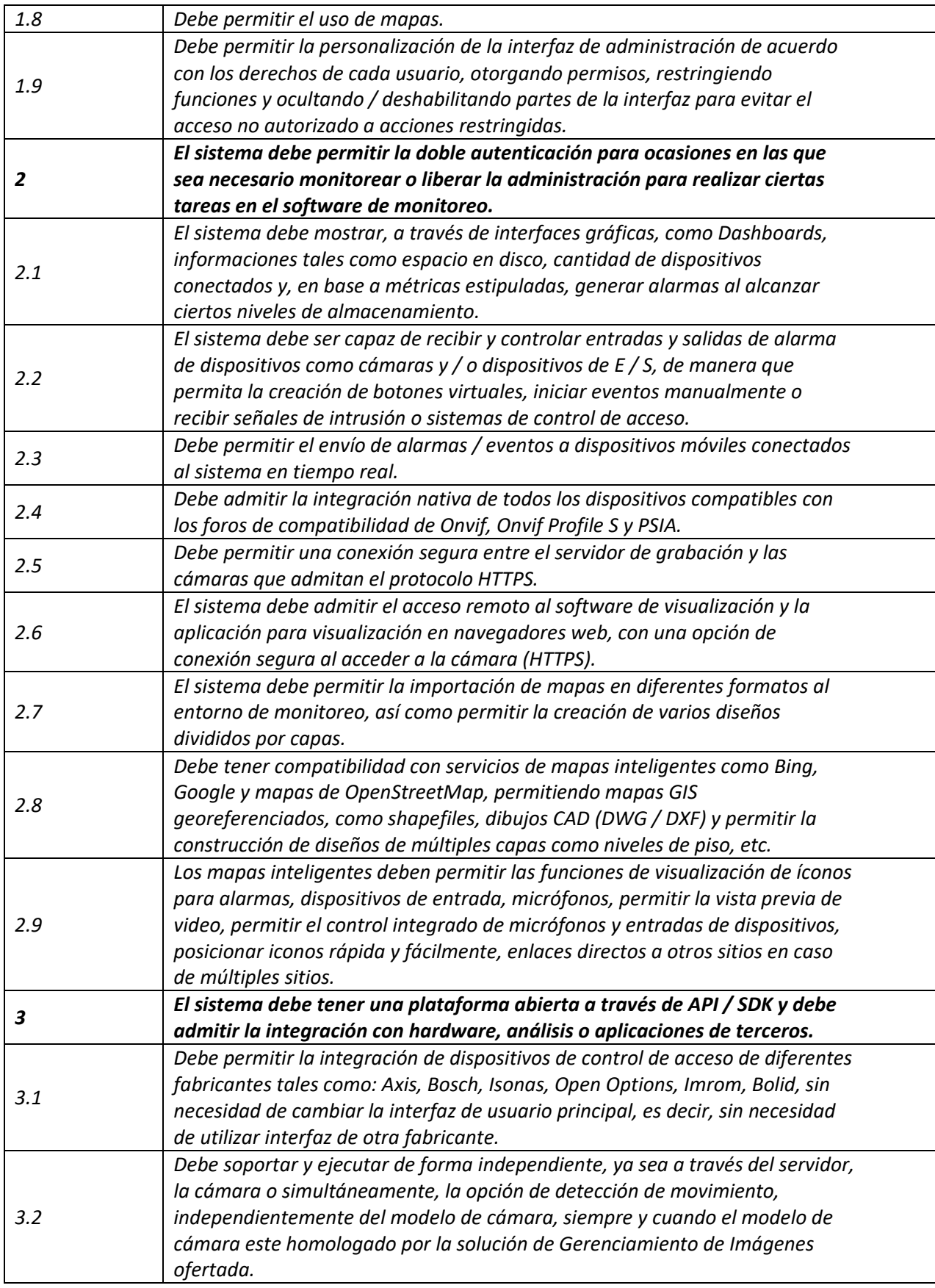

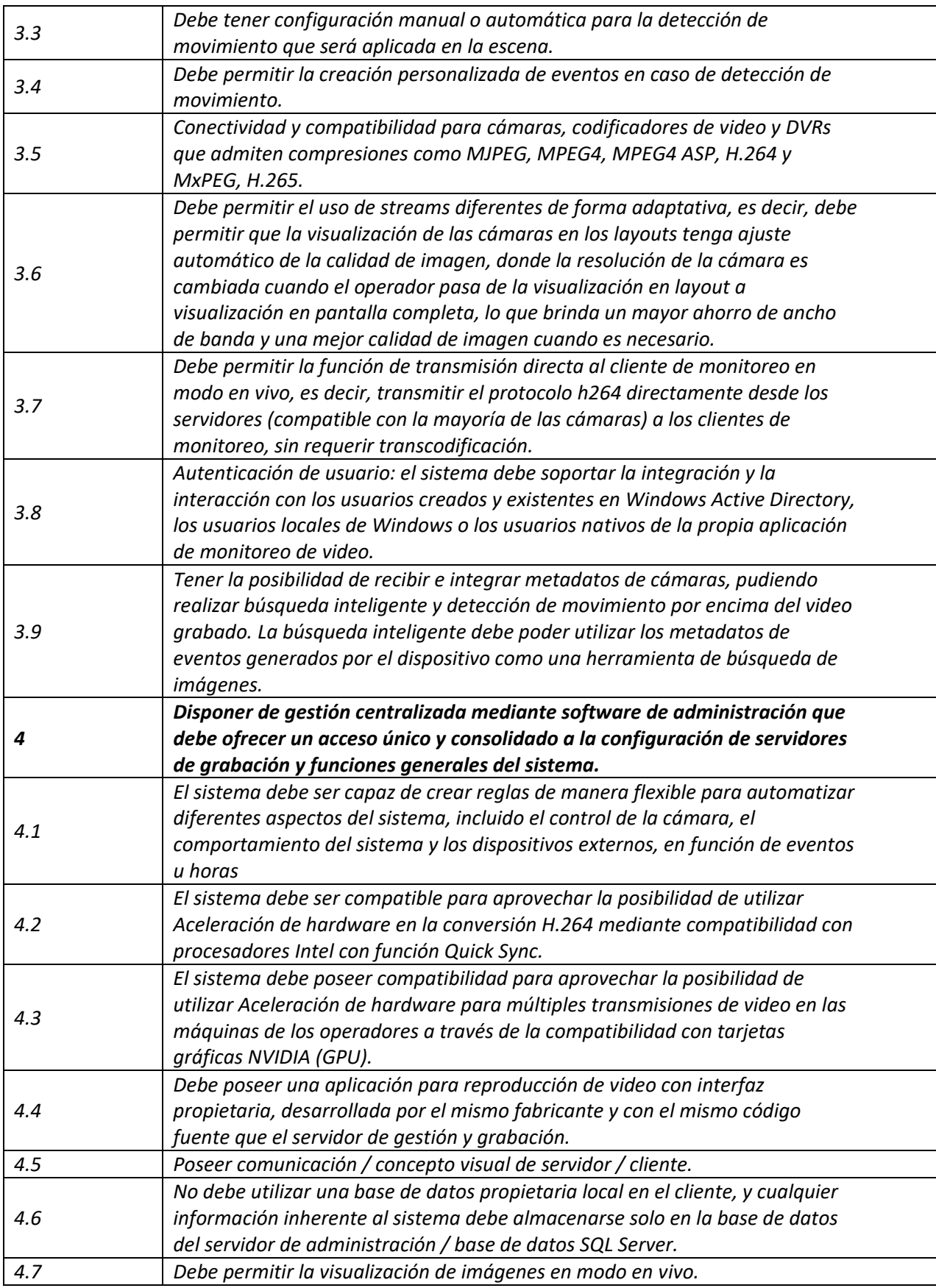

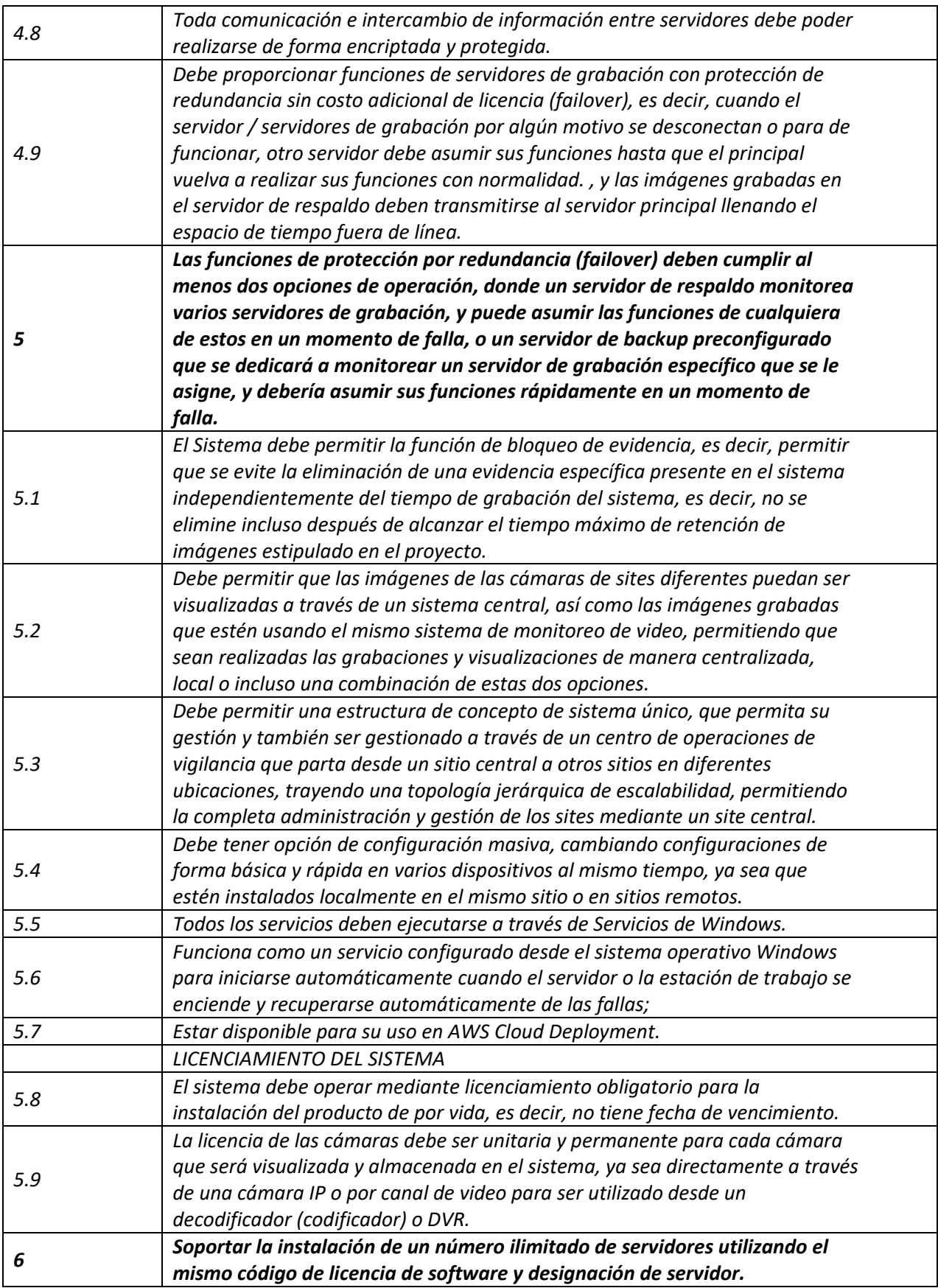

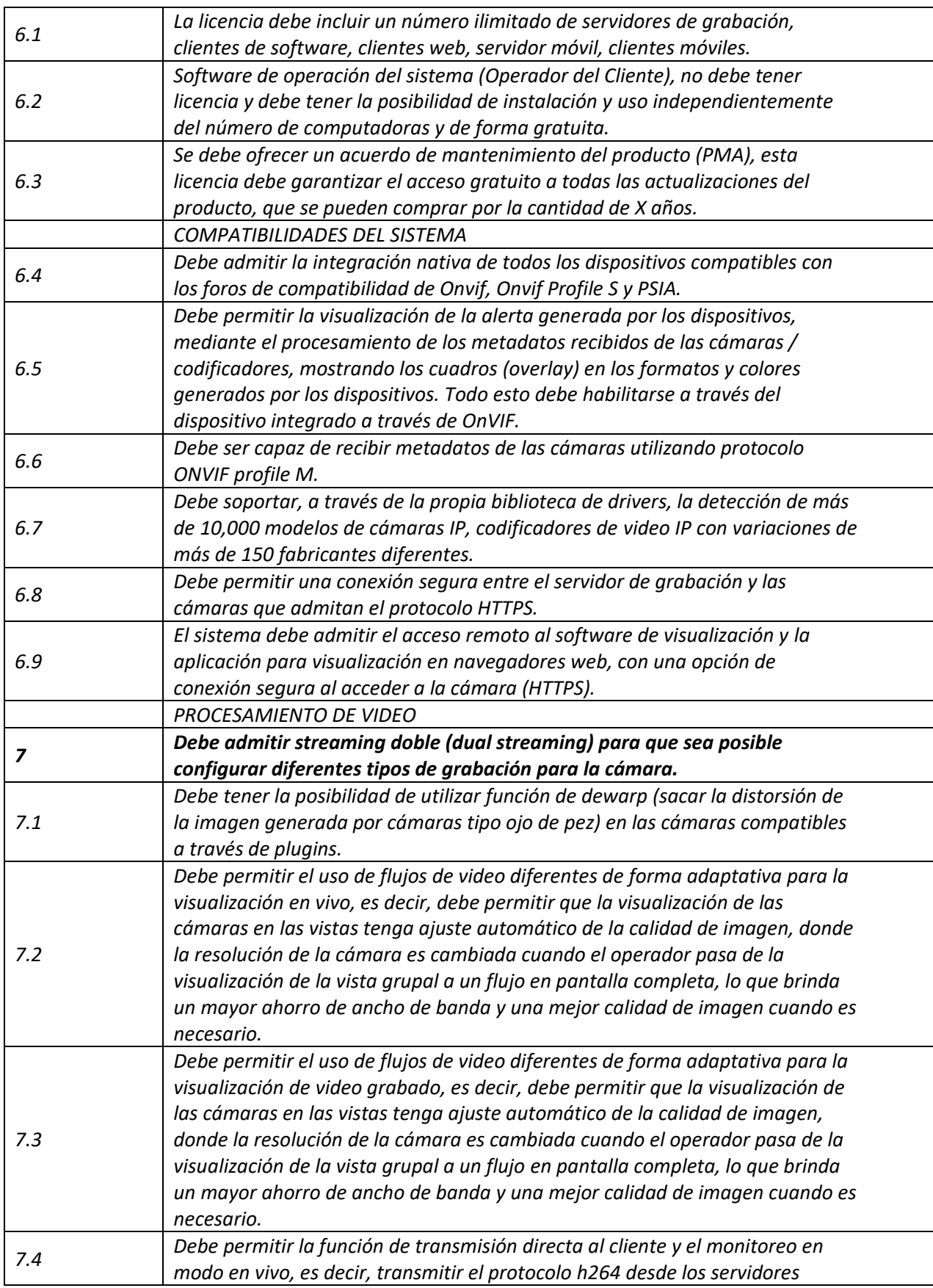

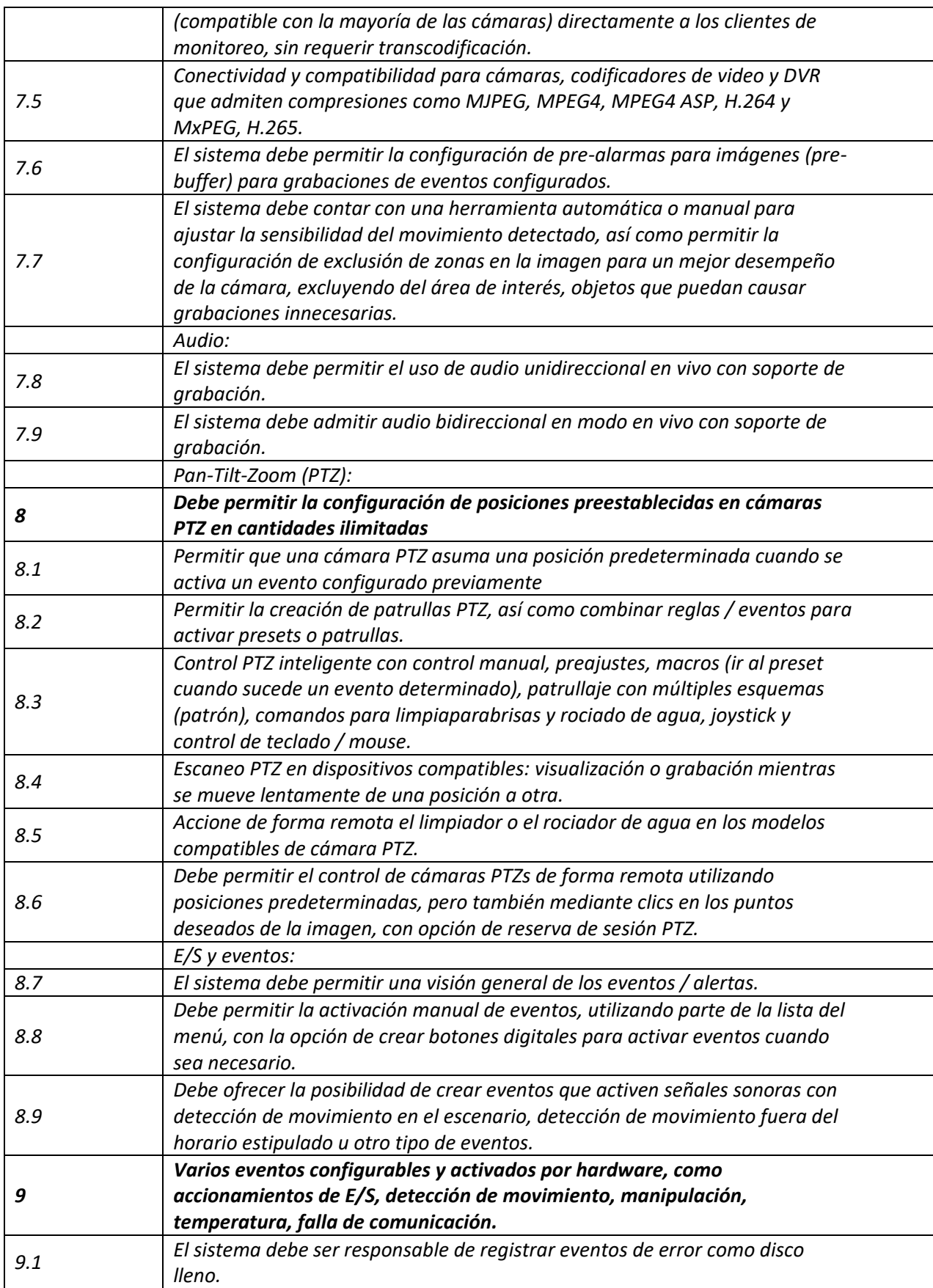

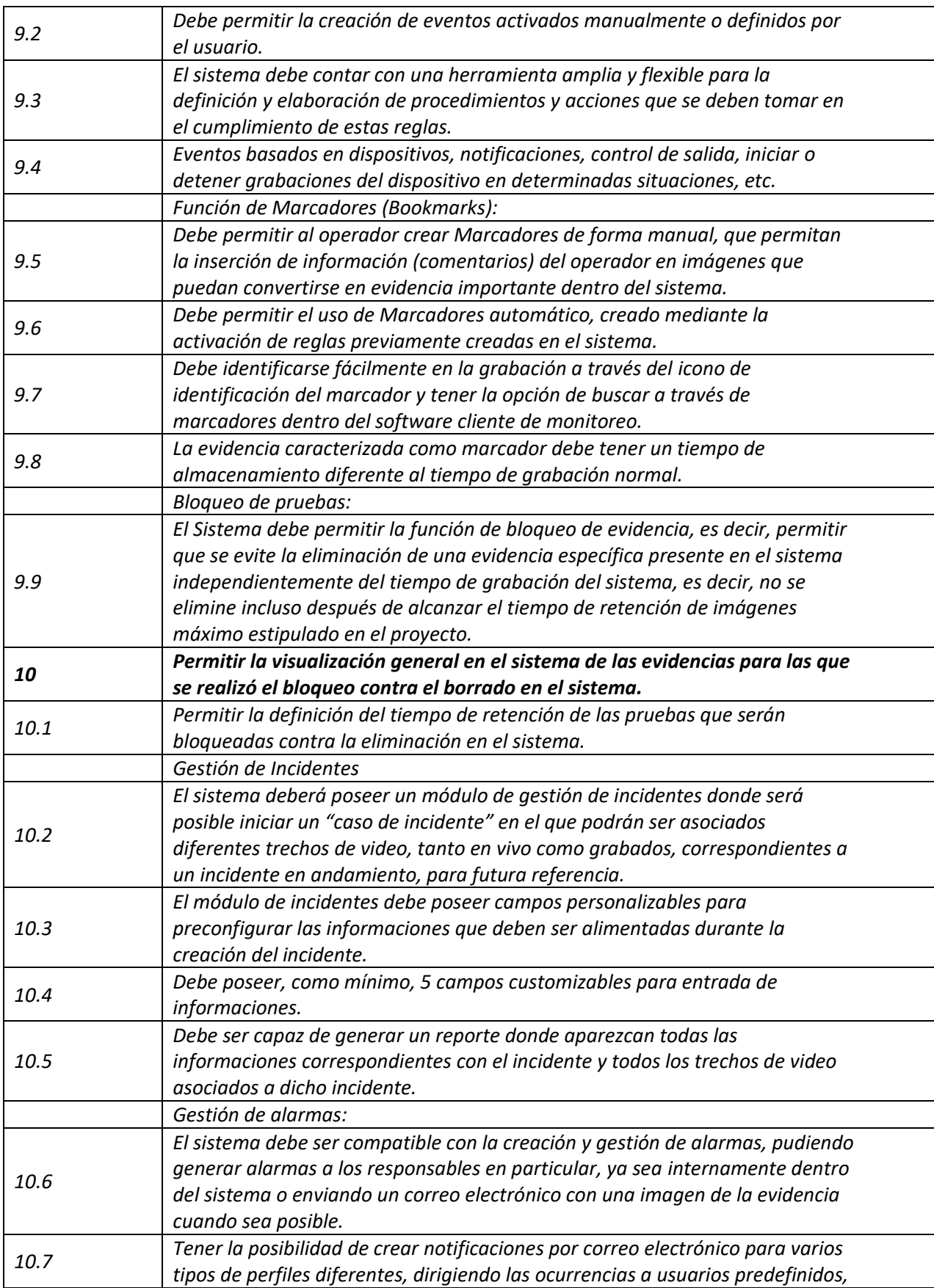

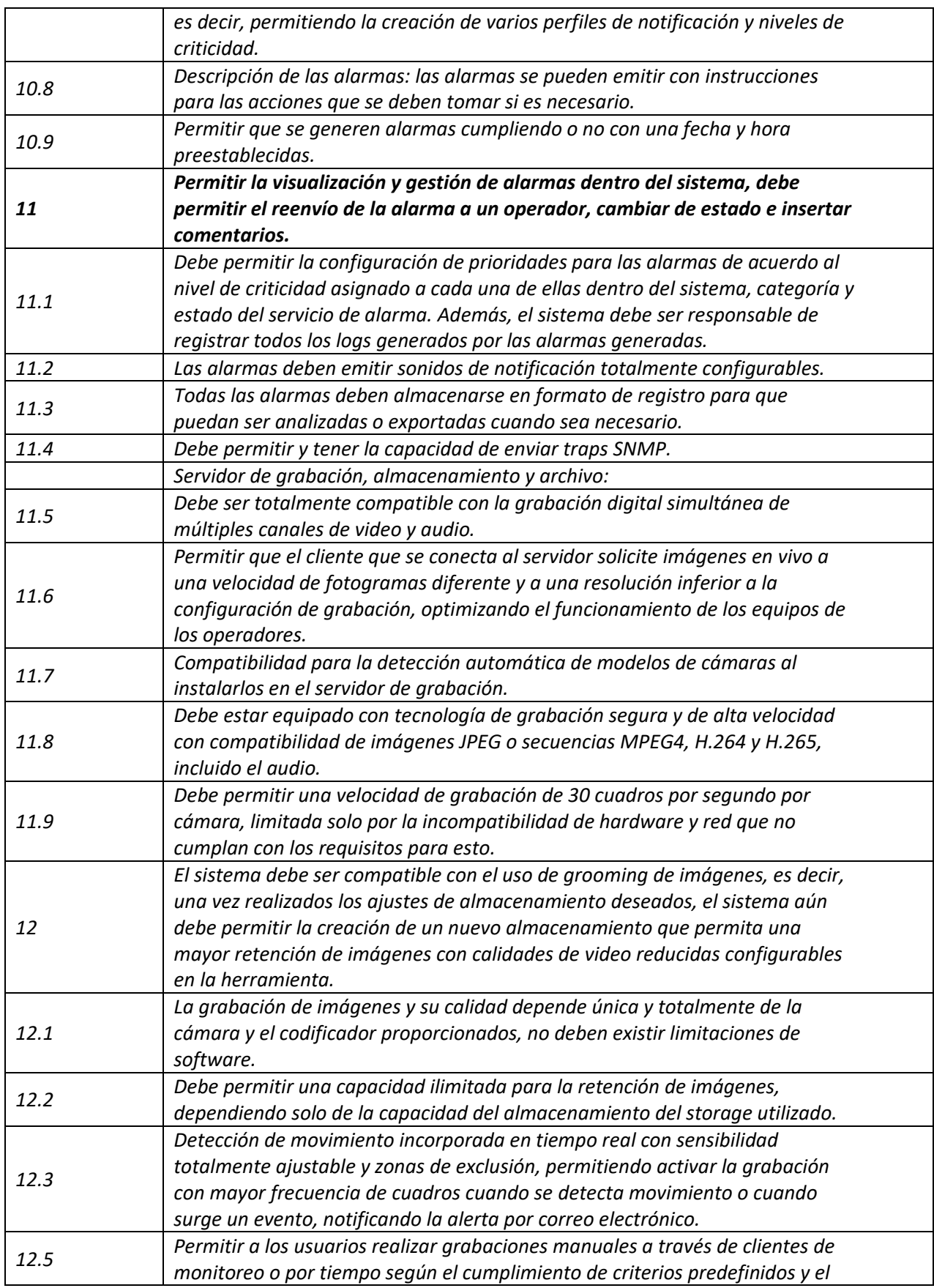

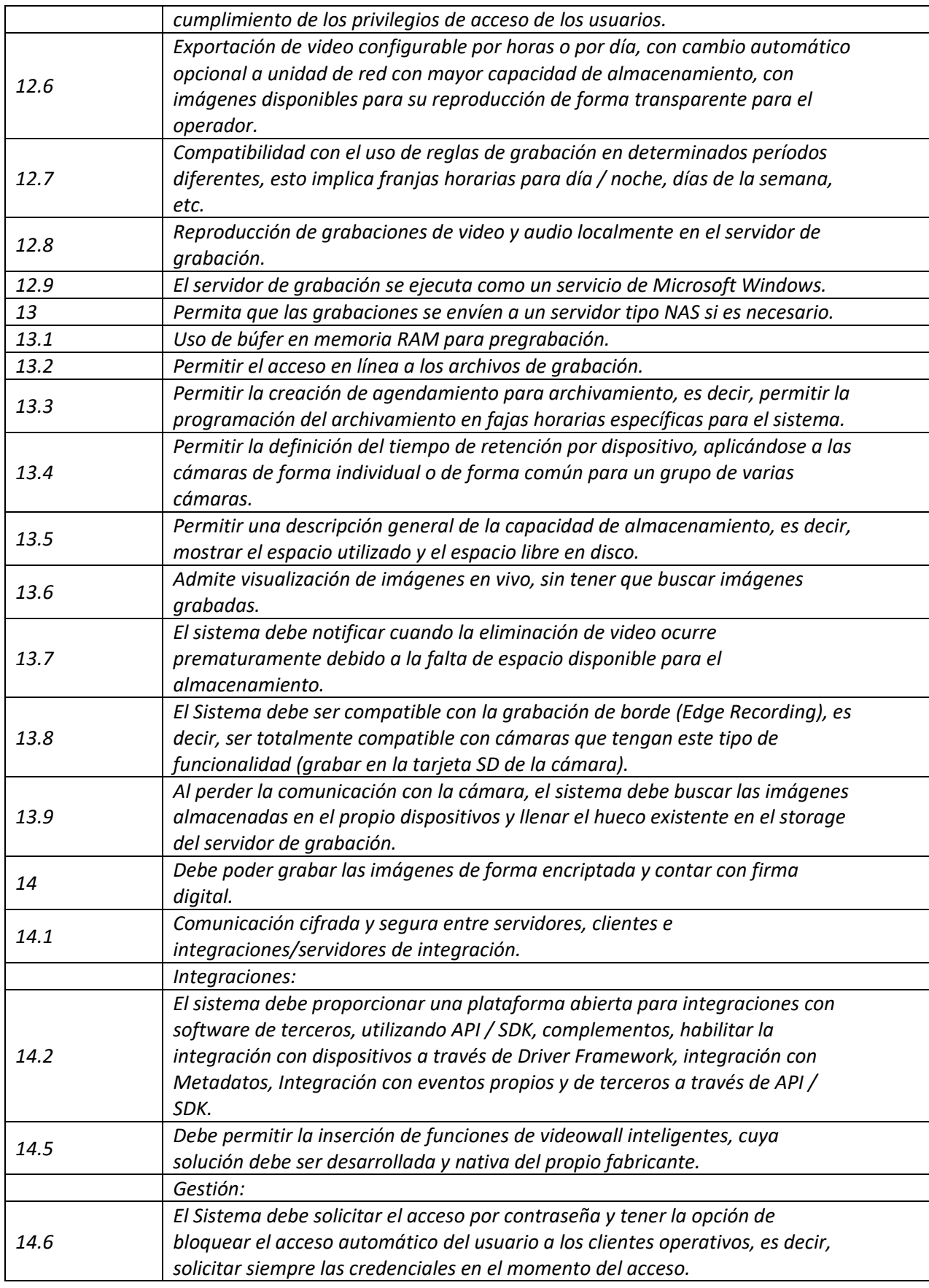

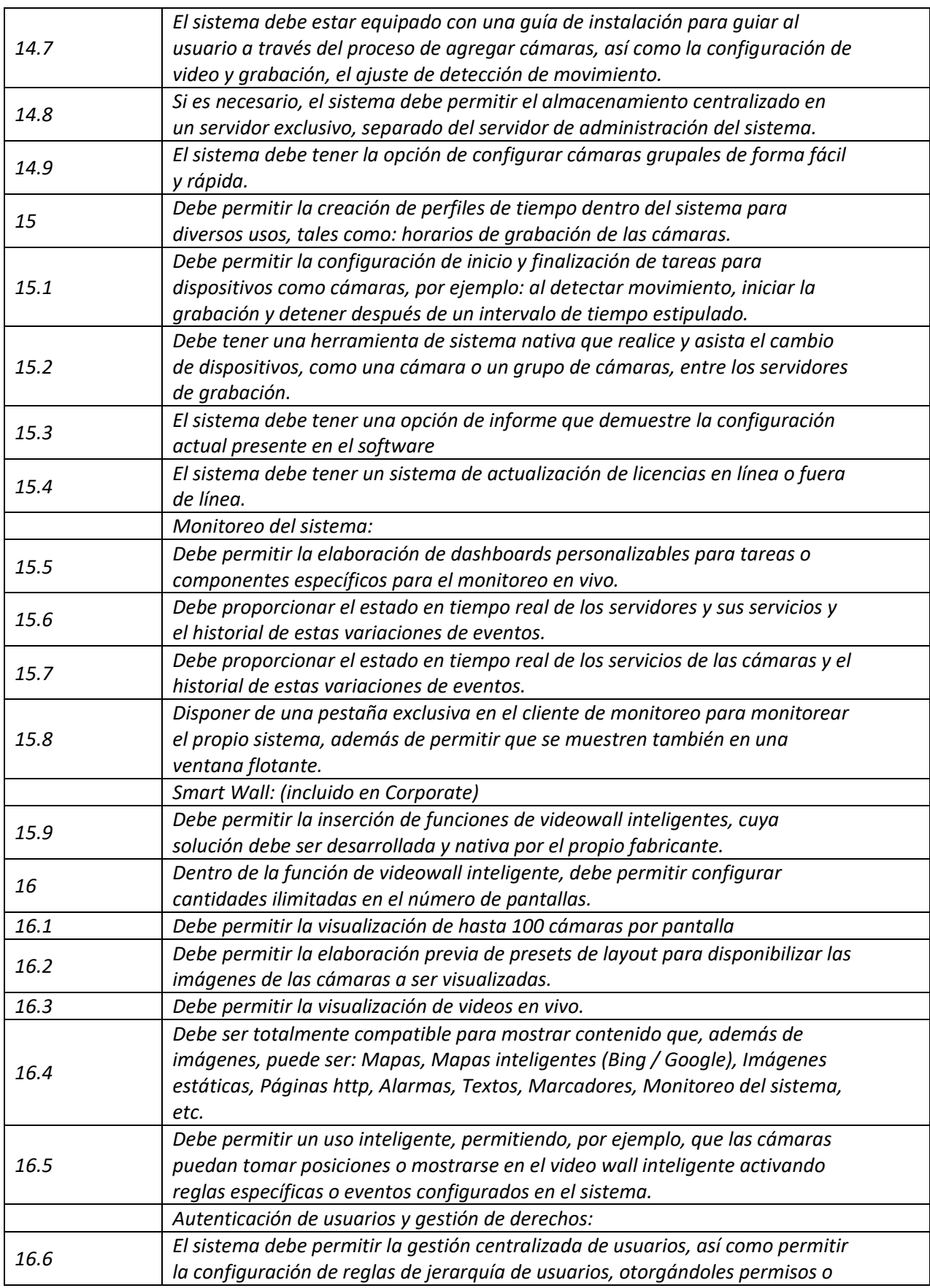

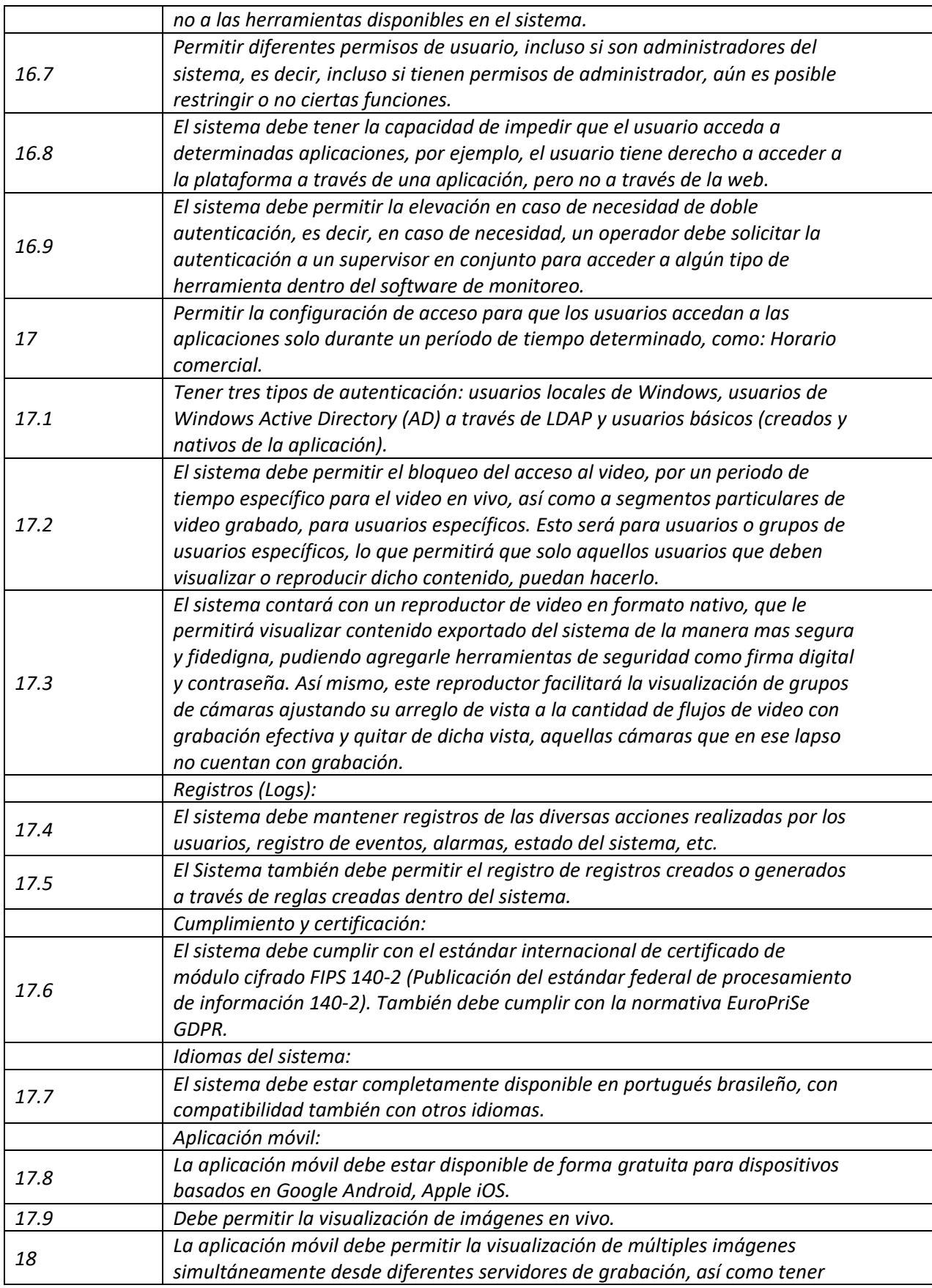

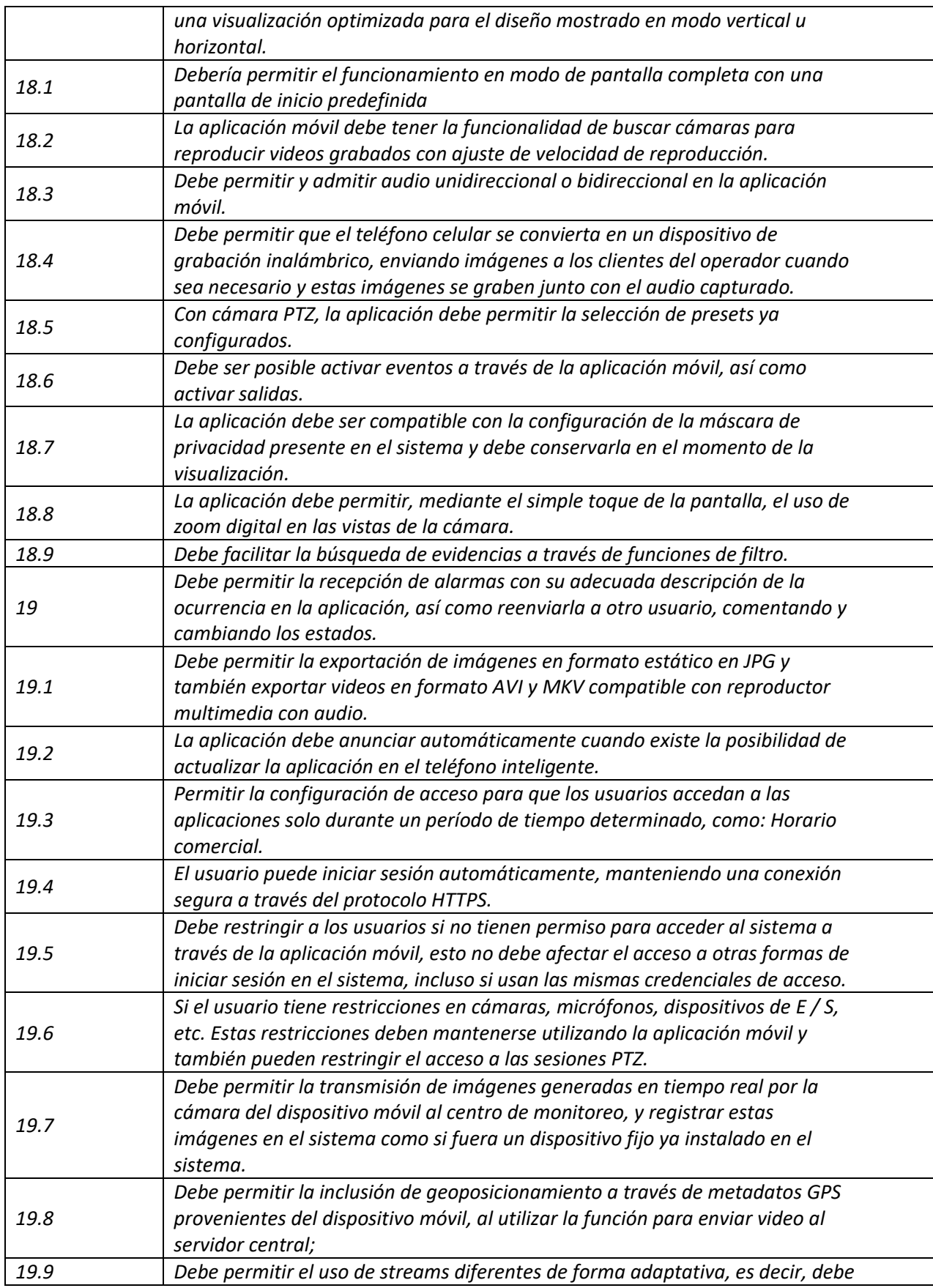

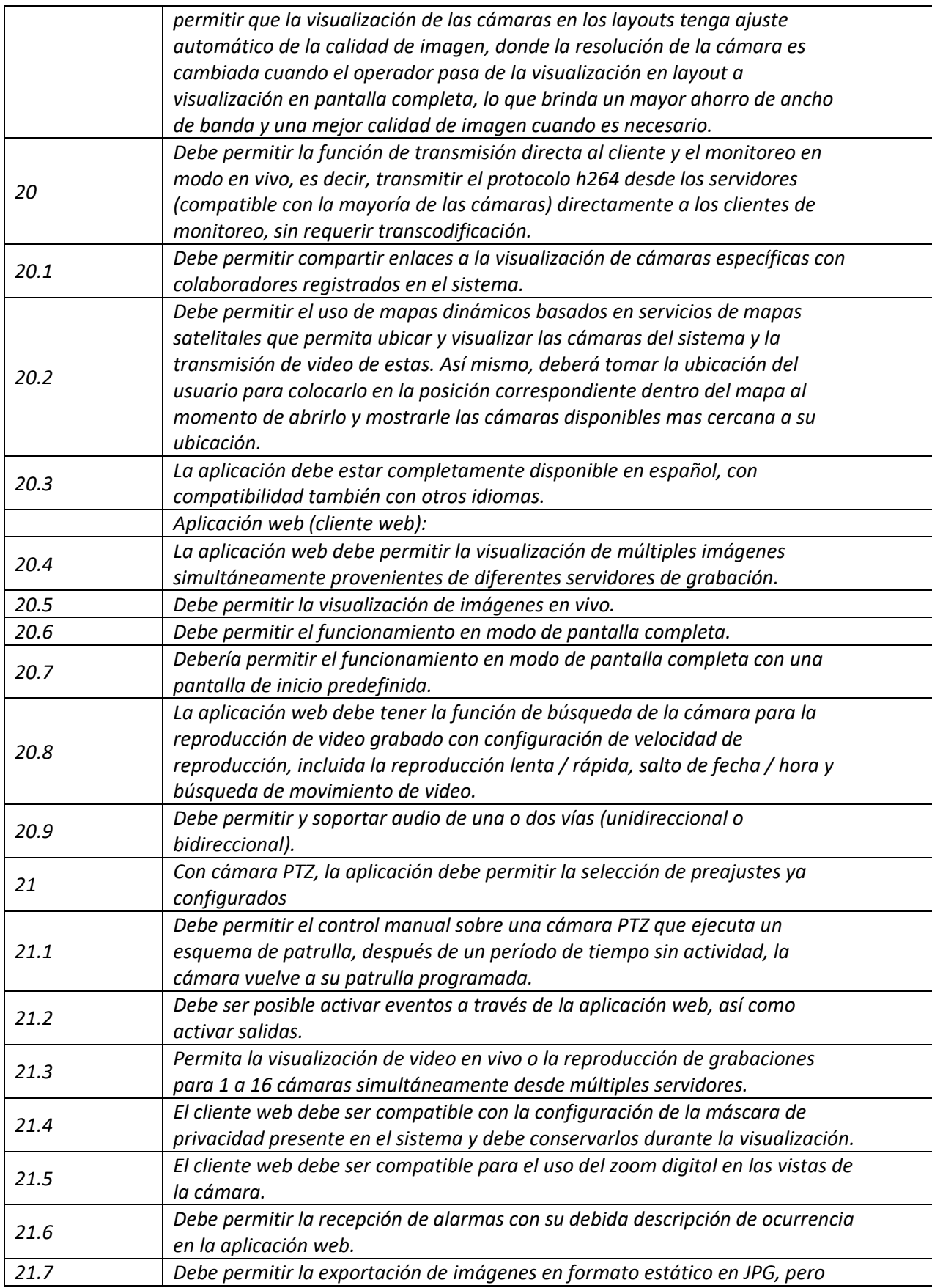

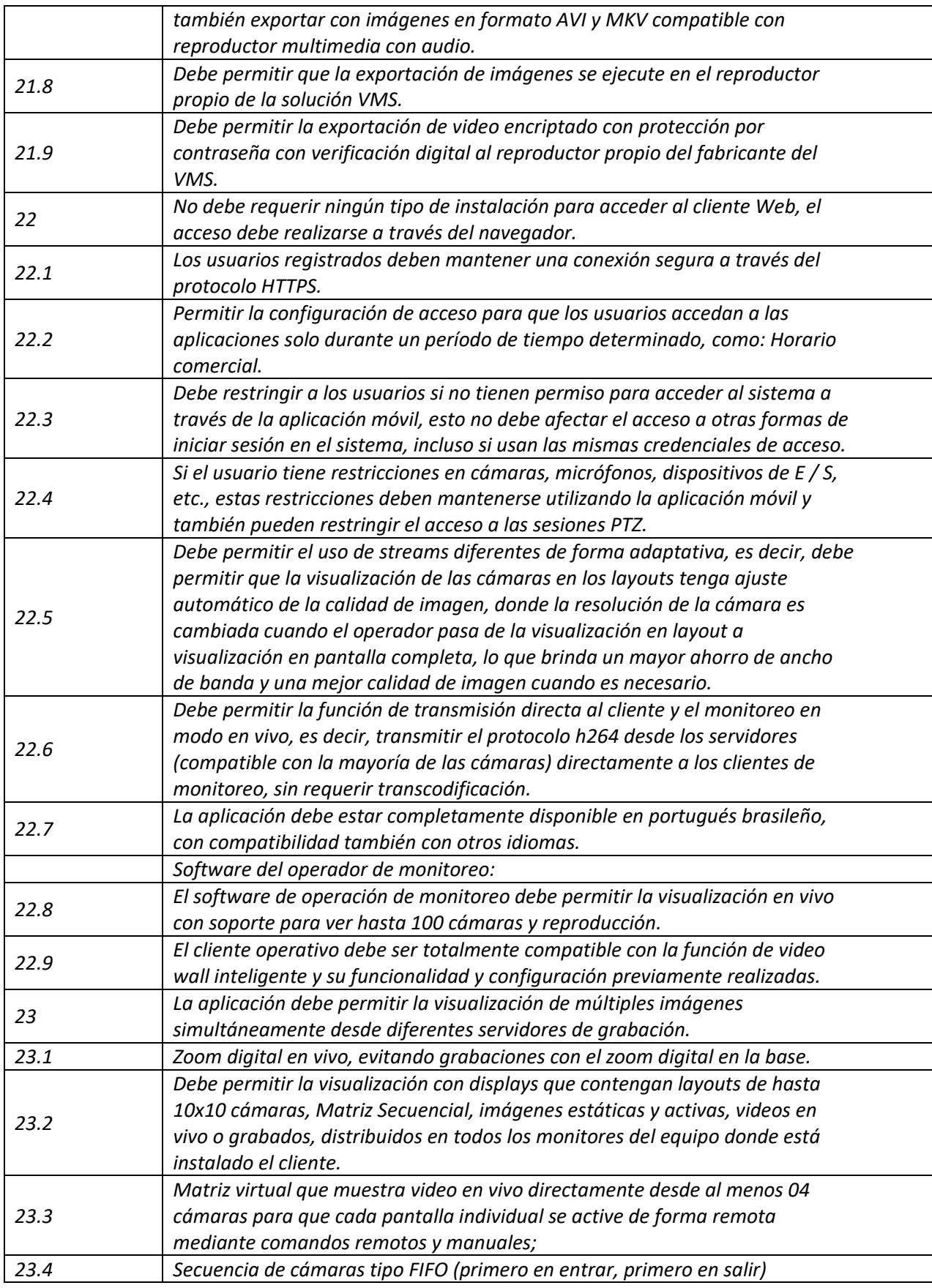

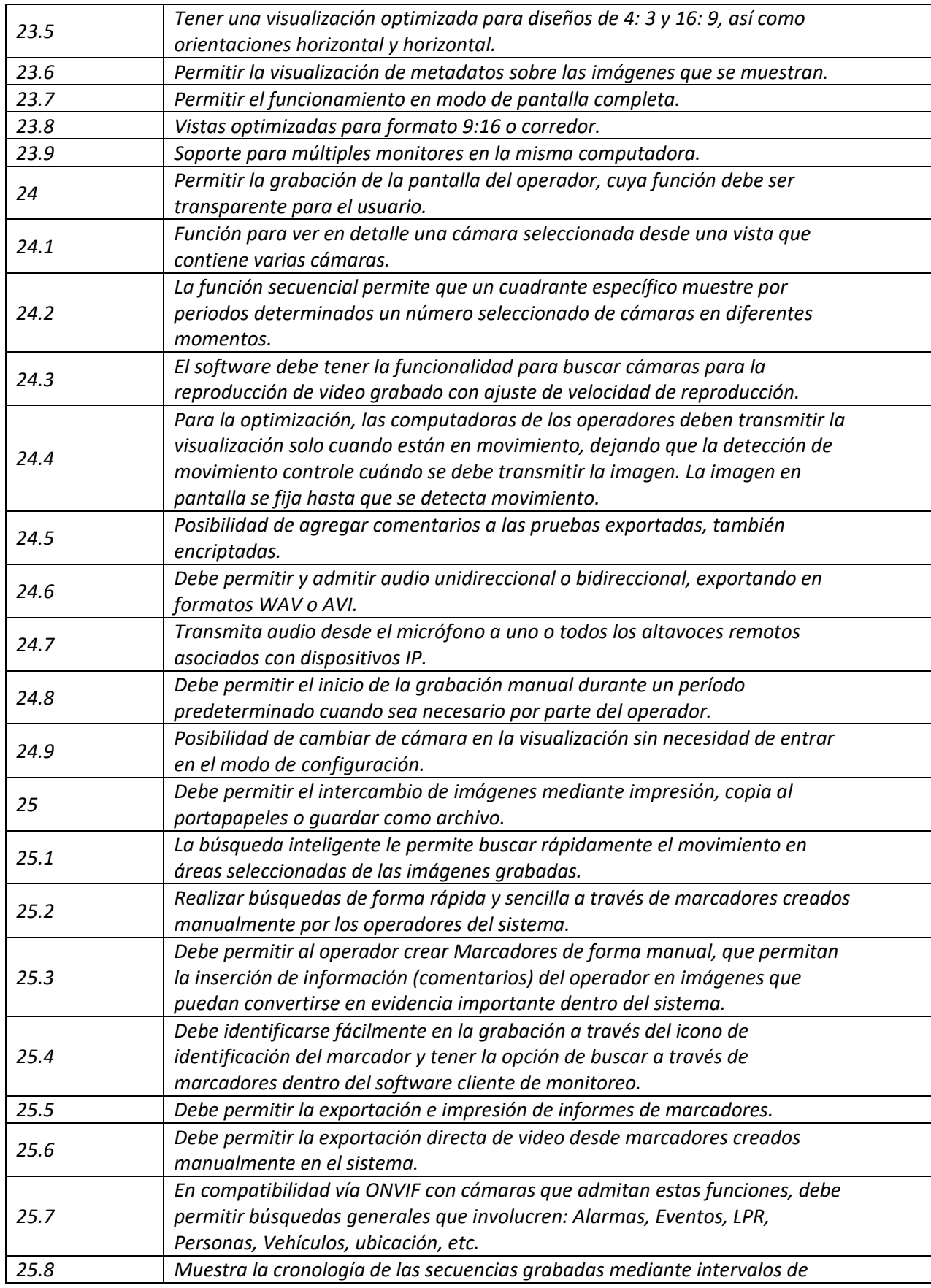

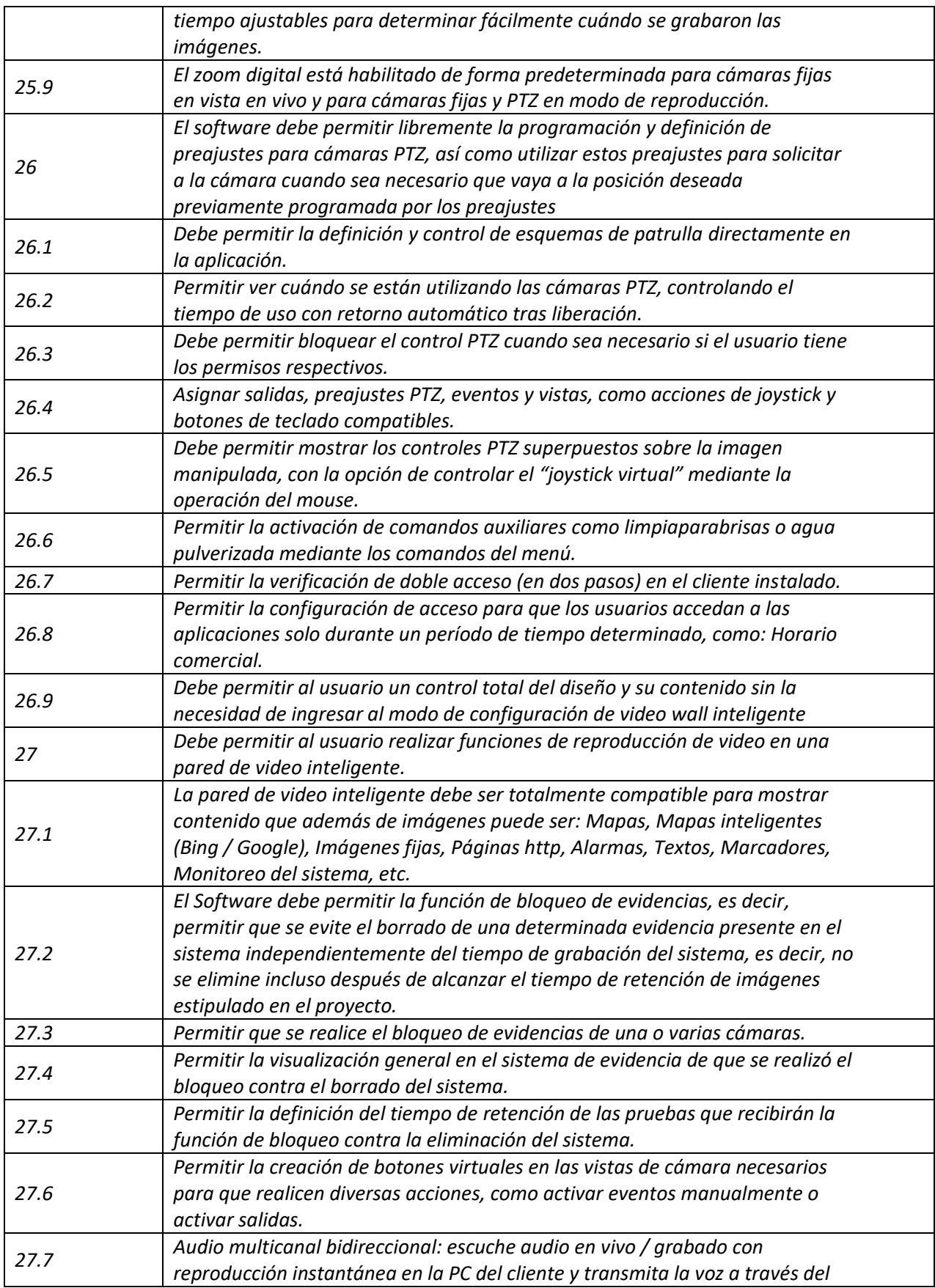

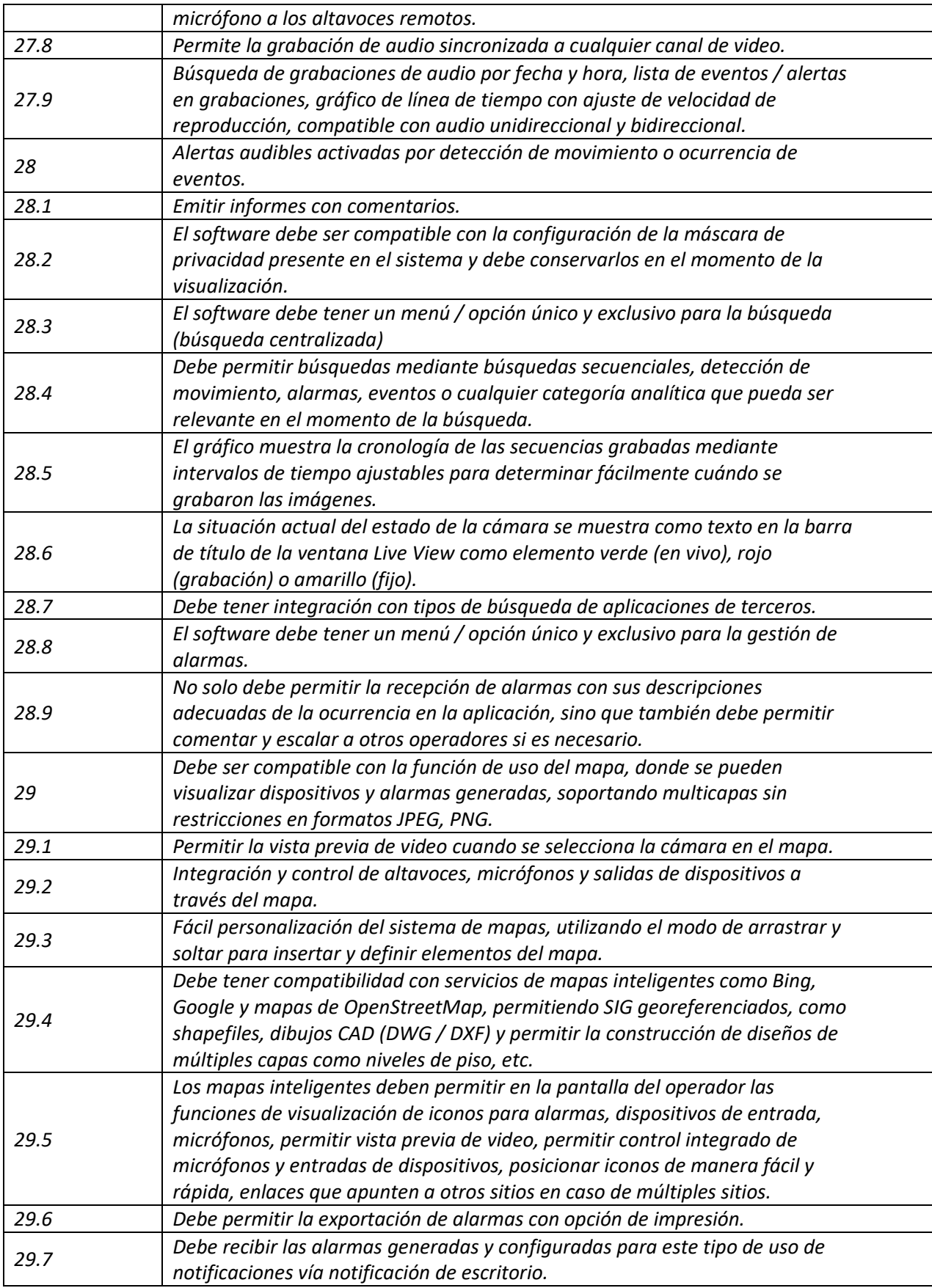

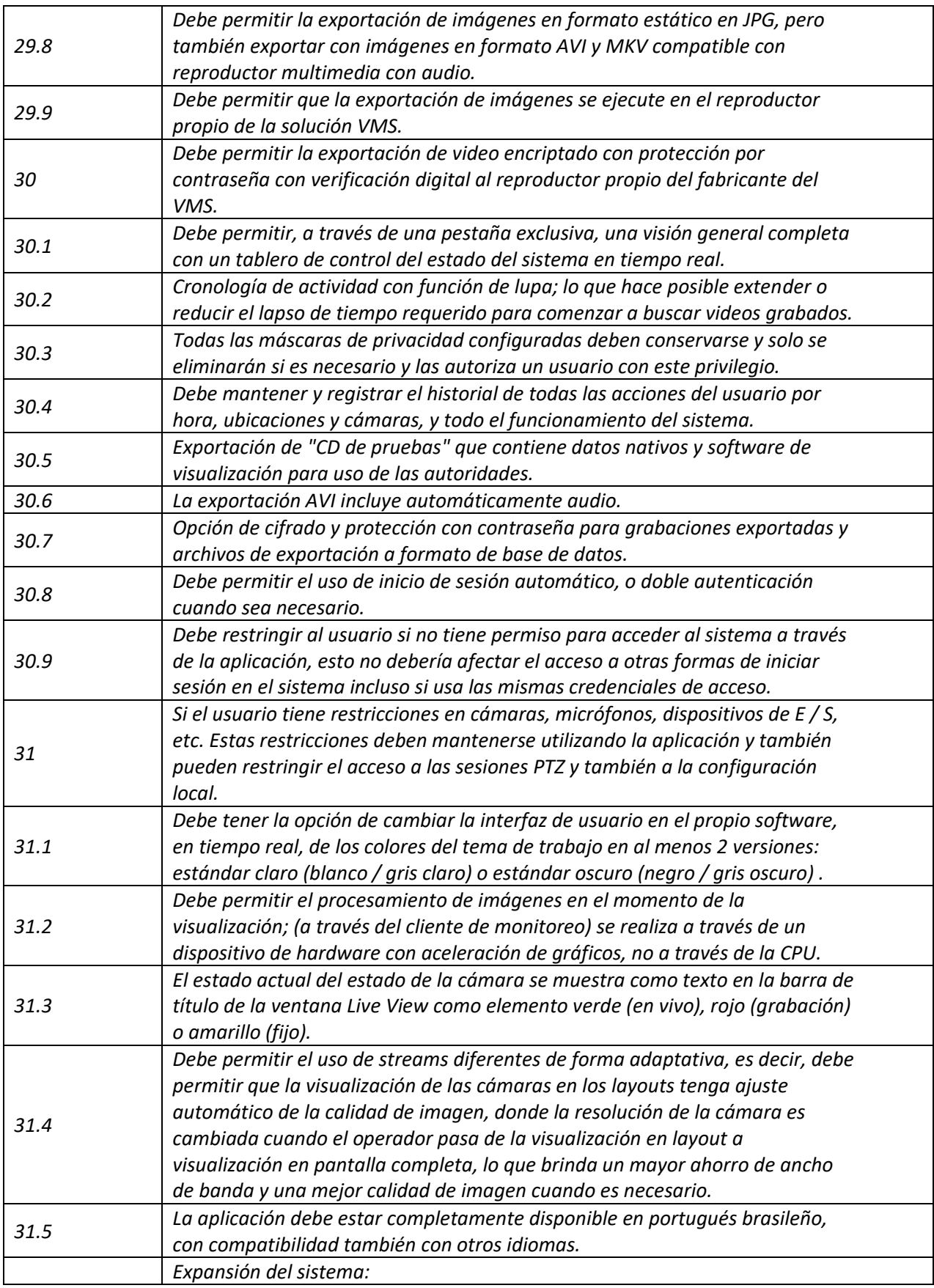

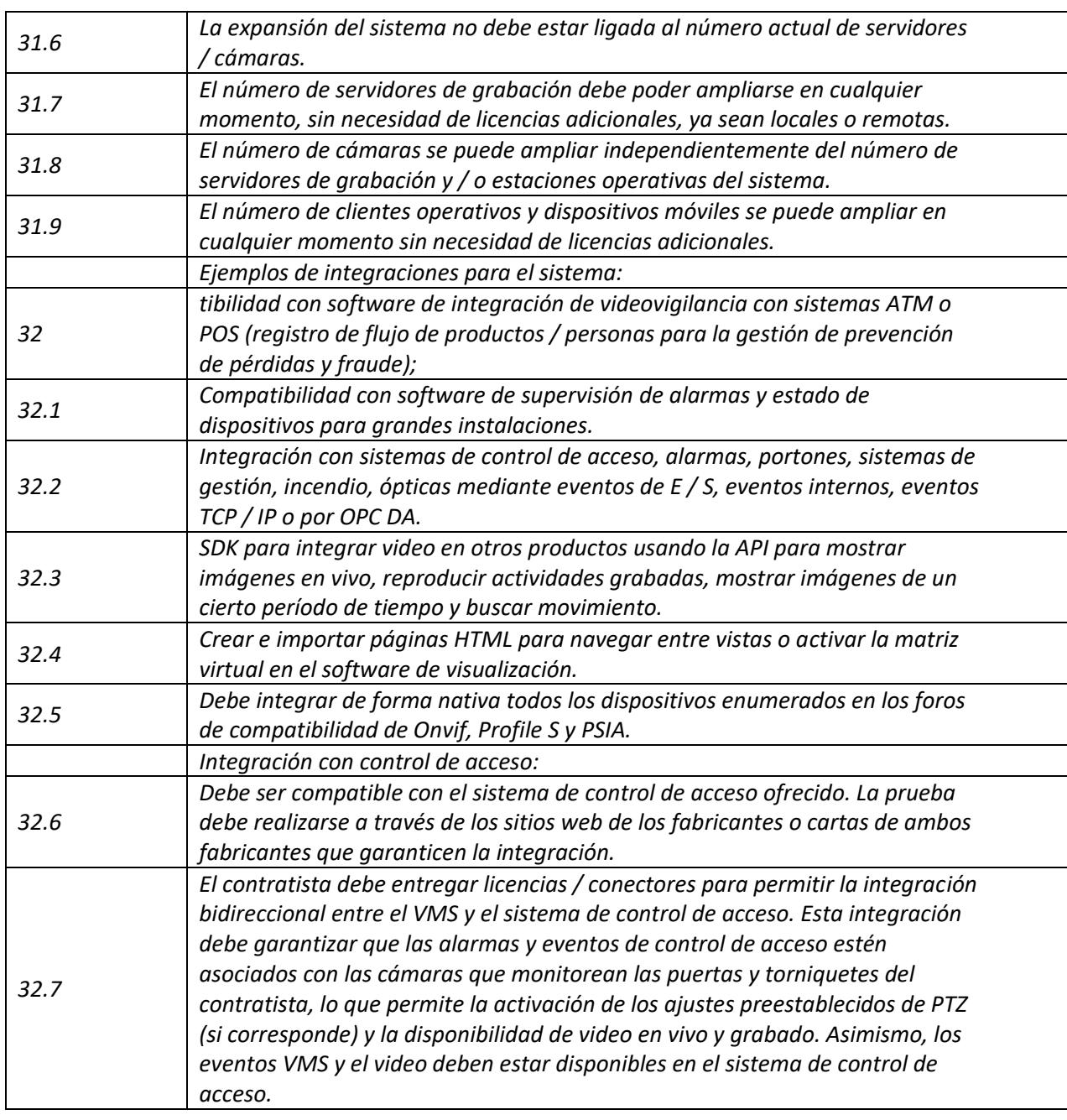

# **09.4 INFORMACIÓN ECONÓMICA**

- Formulario de la oferta, este formulario deberá ser llenado en letras y números con el precio total ofertado, solicitándose no alterar su forma.
- Formulario de Lista de Precios: Es el detalle individual de la partida cotizada en la oferta, debidamente firmado y sellado. La omisión de cualquier dato referente a precio unitario por partida, monto y numero de la Contratación Directa, así como cualquier otroaspecto sustancial que impida o límite de manera significativa el

análisis, comparación u evaluación de las ofertas, será motivo de descalificación de esta segúnsea el caso. Si "El Oferente" No presenta el formato "Lista de Precios" se entenderáque no presento la oferta.

El valor total de la oferta deberá comprender todos los impuestos correspondientes y costos asociados hasta la finalización de la prestación del servicio ofertados a **SISTEMA NACIONAL DE EMERGENCIA 911** en el lugar y fechas especificados en estas bases.

### **09.5 DOCUMENTO QUE DEBEN PRESENTARSE ANTES DE LA FIRMA DEL CONTRATO (OFERENTE GANADOR) SEGÚN EL ARTICULO 30 DEL REGLAMENTO DE LA LEY DE CONTRATACION DEL ESTADO**

- 1. Constancia de no haber sido objeto de sanción administrativa firme en dos o más expedientes por infracciones tributarias durante los últimos cinco años emitida por la SAR;
- 2. Constancia de no haber sido objeto de resolución firme de cualquier contrato celebrado con la Administración emitida por la PGR;
- 3. Constancia de Encontrarse al día en el pago de sus cotizaciones o contribuciones al Instituto Hondureño de Seguridad Social, de conformidad con lo previsto en el artículo 65 párrafo segundo, literal b) reformado de la Ley del Seguro Social.
- 4. Certificación de Inscripción en el Registro de proveedores y contratistas del Estado emitida por la ONCAE

# <span id="page-25-0"></span>**IO-10 ACLARACIONES DE LOS DOCUMENTOS DE CONTRATACION DIRECTA**

Todo aquel que haya obtenido de manera oficial los documentos de Contratación Directa y que requiera alguna aclaración sobre los mismos deberá comunicarse con **El ente contratante**, mediante correo electrónico [miroslava.cerpas@911.gob.hn,](mailto:miroslava.cerpas@911.gob.hn) [gosset.moncada@911.gob.hn,](mailto:gosset.moncada@911.gob.hn) [gerardo.hernandez@911.gob.hn,](mailto:gerardo.hernandez@911.gob.hn) [karla.lanza@911.gob.hn](mailto:karla.lanza@911.gob.hn) o en su defecto por escrito a la direccióny contacto siguiente en *las Instalaciones del edificio*  del Sistema Nacional De Emergencia 911. El ente contratante responderá por escrito todas las solicitudes de aclaración, enviando copia a todos los que hayan obtenidolos pliegos de condiciones, describiendo y resolviendo sus interrogantes planteadas.

Las respuestas a solicitudes de aclaración se publicarán además en el Sistema de Información de Contratación y Adquisiciones del Estado de Honduras "HONDUCOMPRAS" [\(www.honducompras.gob.hn\)](http://www.honducompras.gob.hn/).

Para efectos de recibir aclaraciones las mismas será admitidas antes de las 10:00 a.m. el dia 13 de octubre 2023, toda aclaración recibida después de la fecha límite no se tomará en cuenta.

<span id="page-25-1"></span>**IO-10. I ENMIENDAS A LOS DOCUMENTOS DE CONTRATACION DIRECTA** SISTEMA NACIONAL DE EMERGENCIA 911 podrá en cualquier momento antes del vencimiento del plazo para la presentación de ofertas, enmendar los documentos mediante la emisión de una enmienda.

Toda enmienda emitida formara parte integral de los documentos y deberá ser comunicada por escrito ya sea en físico o correo electrónico a todos los que hayan obtenido los pliegos de condiciones.

Las enmiendas se publicarán además en el Sistema de Información de Contratación y Adquisiciones del Estado de Honduras "HONDUCOMPRAS" [\(www.honducompras.gob.hn\)](http://www.honducompras.gob.hn/).

SISTEMA NACIONAL DE EMERGENCIA 911podrá prorrogar el plazo de presentación de ofertas a fin de dar a los posibles oferentes un plazo razonable para que pueda tomar en cuentalas enmiendas en la preparación de sus ofertas de conformidad a los cambios indicados en las mismas.

# <span id="page-26-0"></span>**IO-11 EVALUACION DE OFERTAS**

Las ofertas serán evaluadas de acuerdo a la siguiente rutina de fases acumulativas:<sup>1</sup>

# **FASE I, VERIFICACIÓN LEGAL**

Cada uno de los aspectos a verificar será de cumplimiento obligatorio:

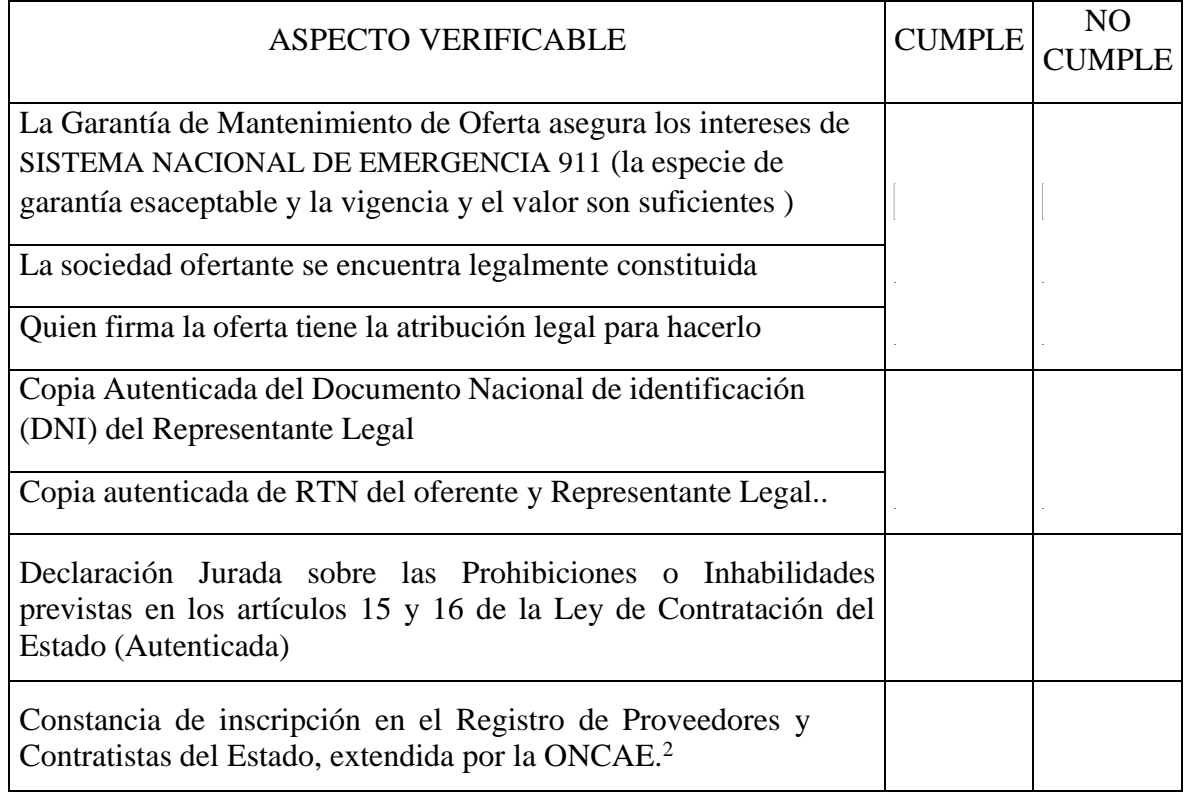

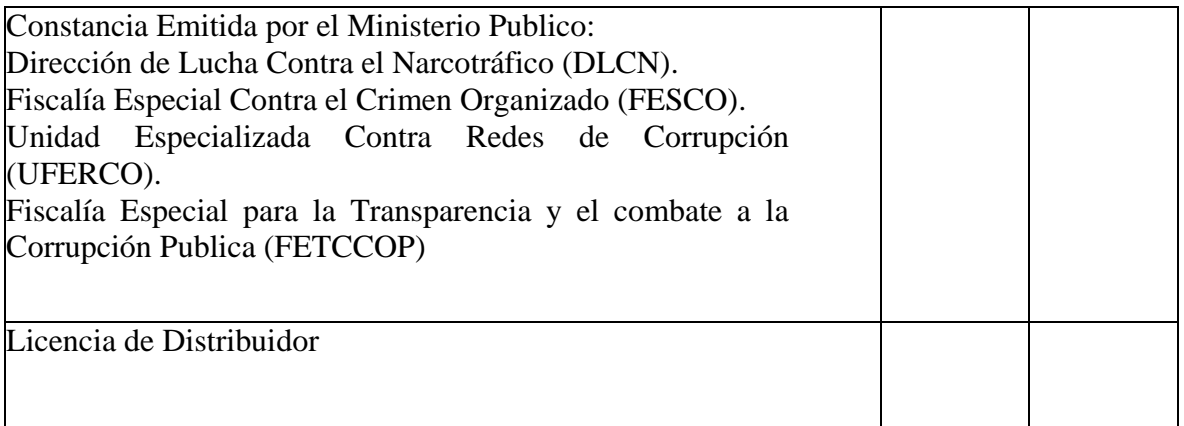

<sup>1</sup> Para efecto de evaluación, sino pasa la fase legal, ya sea un documento sustancial, según lo indicado en el Pliego de Condiciones no se deberá seguir evaluando ni pasar a la siguiente fase de evaluación.

<sup>&</sup>lt;sup>2</sup> En el caso en que el oferente presente la constancia de estar inscrito en el Registro de Proveedores, no deberá presentar copia autenticada de escritura de constitución y sus reformas debidamente inscritas y notificadas, poder del representante legal del oferente, constancia de colegiación del oferente y copia autenticada de RTN del oferente, a menos que alguno de los datos haya cambiado y no haya sido reportado a la ONCAE.

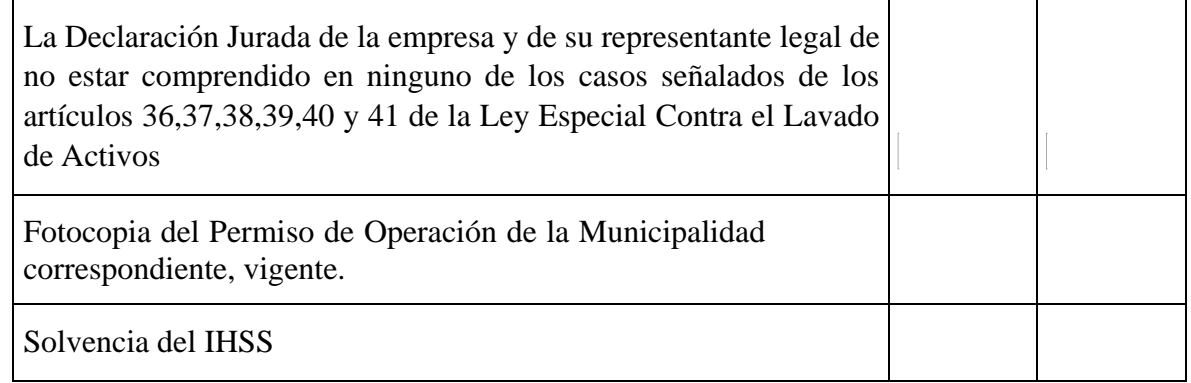

# **FASE II, EVALUACIÓN FINANCIERA**

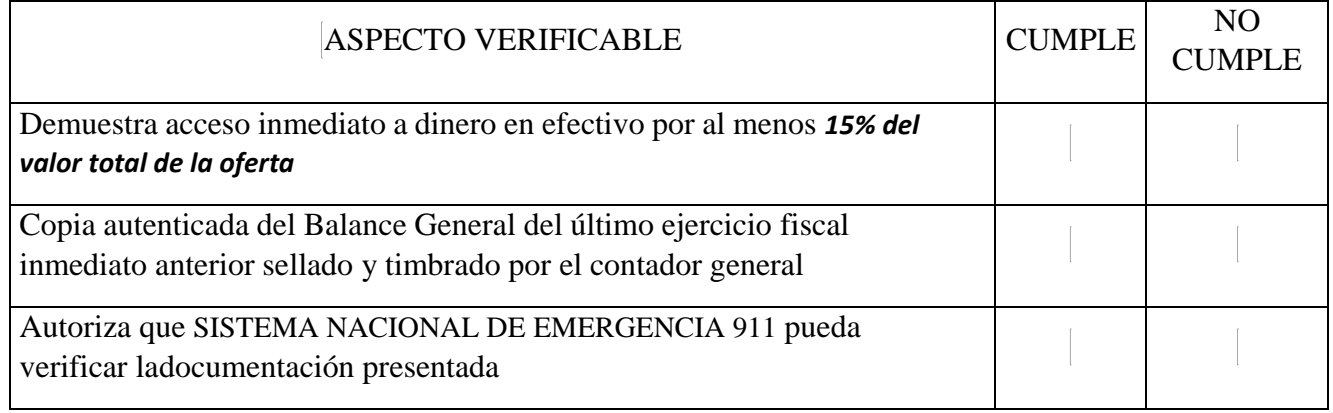

# **FASE III, EVALUACIÓN TÉCNICA**

Evaluación Técnica en Documentos: [**Los incorporara el ente contratante según lo solicitado previamente**]. (**CUANDO APLIQUE)**

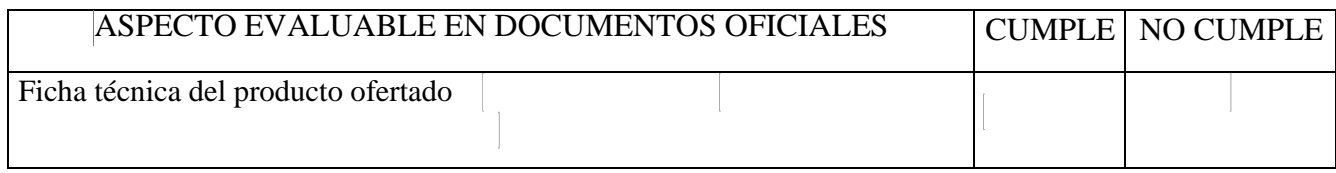

Los aspectos técnicos que no puedan ser verificados en la documentación emitida por el fabricante, entregada en la oferta, se considerarán no cumplidos y la oferta será descalificada.

# **FASE IV. EVALUACIÓN TÉCNICA FÍSICA: (NO APLICA)**

# **FASE V, EVALUACIÓN ECONÓMICA**

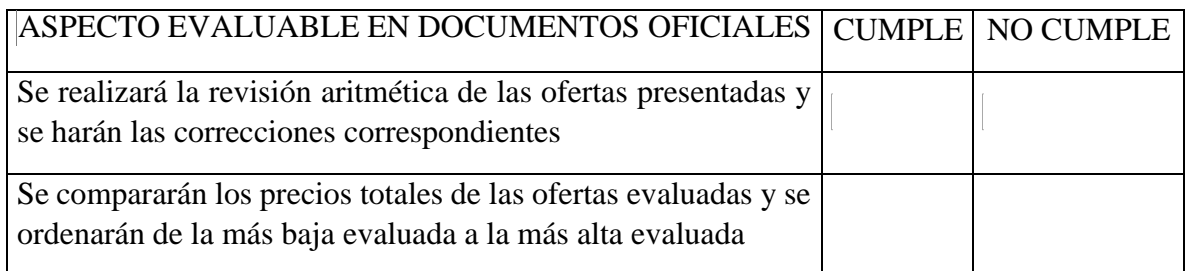

# <span id="page-29-0"></span>**IO-12 ERRORES U OMISIONES SUBSANABLES**

Podrán ser subsanados los defectos u omisiones contenidas en las ofertas, en cuanto no impliquen modificaciones del precio, objeto y condiciones ofrecidas.

En caso de haber discrepancia entre precio expresado en letras y en cifras serán válidos los establecidos en letras, asimismo, en caso de que se admitieran ofertas por reglón o partida y hubiere diferencia entre el precio unitario y el precio total se considerada valido el precio unitario.

La comisión de evaluación podrá corregir los errores aritméticos que se detecten durante la evaluación de las ofertas, debiendo notificar al oferente. quien deberá aceptarlas a partir de la recepción de la notificación o su oferta será descalificada.

El valor y el plazo de la Garantía de Mantenimiento de Oferta no serán subsanables y lo establecido en el artículo 131 del Reglamento de la Ley de Contratación del Estado.

# <span id="page-29-1"></span>**IO-13 ADJUDICACION DEL CONTRATO**

La adjudicación del contrato se hará al oferente que, cumpliendo las condiciones de participación, incluyendo su solvencia e idoneidad para ejecutar el contrato, presente **la oferta de precio más bajo o se considere la más económica o ventajosa y por ello mejor calificada, de acuerdo con criterios objetivos establecidos**.

# <span id="page-29-2"></span>**IO-14 NOTIFICACION DE ADJUDICACION DEL CONTRATO**

La resolución que emita el órgano responsable de la contratación adjudicando el contrato, será notificada a los oferentes y publicada, dejándose constancia en el expediente. La publicación deberá incluir como mínimo la siguiente información.

- a) El nombre de la entidad
- b) Una descripción de las mercancías o servicios incluidos en el contrato
- c) El nombre del Oferente ganador
- d) El valor de la Adjudicación.

Si la adjudicación no se notifica dentro del plazo de la vigencia de las ofertas, los proponentes podrán retirar sus ofertas sin responsabilidad de su parte.

# <span id="page-30-0"></span>**IO-15 FIRMA DE CONTRATO**

Se procederá a la firma del contrato dentro de los treinta (30) días calendario siguientes a la notificación de la adjudicación, mismo que se formalizará mediante suscripción del documento correspondiente, entre la autoridad competente y quien ostente la Representación Legal del adjudicatario.

Antes de la firma del contrato, el oferente ganador deberá dentro de los insertar 15 quince días calendario presentar los siguientes documentos:

 *Constancia original de la Procuraduría General de la República, de no tener juicios pendientes con el Estado de Honduras.*

<sup>3</sup> Para contratos bajo licitación pública LA LCE requiere treinta (30) días para la formalización del contrato

- *Original o copia autenticada de la solvencia vigente del oferente (Sistema de Administración de Rentas).*
- *Constancia de inscripción en el Registro de Proveedores y Contratistas del Estado, extendida por la ONCAE (solo en caso de haber presentado constancia de estar en trámite en el momento de presentar la oferta)*
- *Constancia de solvencia por el Instituto Hondureño de Seguridad Social (IHSS)*

Si el oferente no acepta la adjudicación, no firma el contrato o no presenta la documentación detallada dentro del plazo establecido, por causas que le fueren imputables a él, perderá todos los derechos adquiridos en la adjudicación y dará lugar a la ejecución de la Garantía de mantenimiento de la oferta. Se procederá a adjudicar el contrato al ofertante que haya presentado la segunda mejor oferta evaluada, la más baja y ventajosa y así sucesivamente.

# **SECCION II - CONDICIONES DE CONTRATACION**

### <span id="page-31-1"></span><span id="page-31-0"></span>**CC-01 ADMINISTRADOR DEL CONTRATO**

SISTEMA NACIONAL DE EMERGENCIA 911nombrará un Administrador del Contrato, quien será responsable de verificar la buena marcha y cumplimiento de las obligaciones contractuales, que entre sus funciones tendrá las siguientes:

- a. Emitir la Orden de Inicio;
- b. Dar seguimiento a las entregas parciales y final;
- c. Emitir las actas de recepción parcial y final;
- d. Documentar cualquier incumplimiento del Contratista.

### <span id="page-31-2"></span>**CC-02 PLAZO CONTRACTUAL**

El contrato estará vigente desde el 12 de octubre hasta *31 de diciembre 2023 o hasta la entrega total del suministro y las adendas permitidas en la Ley de Contratación del Estado en caso de ser requeridas.*

### <span id="page-31-3"></span>**CC-03 CESACIÓN DEL CONTRATO**

El contrato cesará en sus efectos, por la expiración del plazo contractual o por el cumplimiento del suministro, por el incumplimiento del suministro.

### <span id="page-31-4"></span>**CC-04 LUGAR DE ENTREGA DEL SUMINISTRO**

La entrega del suministro se hará en: Los puntos de atención con los que cuente el oferente adjudicado.

# <span id="page-32-0"></span>**CC-05 PLAZO Y CANTIDADES DE ENTREGA DEL SUMINISTRO**

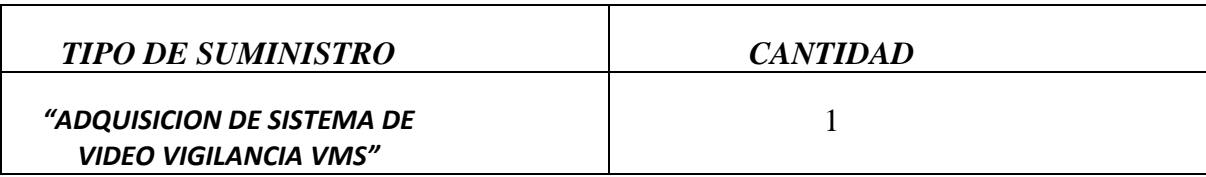

## <span id="page-32-1"></span>**CC-06 PROCEDIMIENTO DE RECEPCION**

El contratista deberá coordinarse con el administrador del contrato, para programar el día y la hora de la recepción de facturas y supervisión del servicio.

## <span id="page-32-2"></span>**CC-07 GARANTÍAS**

Se aceptarán solamente fianzas y garantías bancarias emitidas por instituciones debidamente autorizadas, cheques certificados y bonos del Estado representativos de obligaciones de la deuda pública, que fueren emitidos de conformidad con la Ley de Crédito Público.

# **a) GARANTÍA DE CUMPLIMIENTO DE CONTRATO**

- El proveedor deberá presentar la Garantía de Cumplimiento de contrato al momento de suscribir el mismo.
- La Garantía de Cumplimiento del contrato deberá ser presentada en original.
- Valor: La garantía de cumplimiento del contrato deberá ser al menos, por el valor equivalente al quince por ciento (15%) de monto contractual.
- Vigencia: La garantía de cumplimiento del contrato deberá estar vigente hasta al menos treinta días posteriores a la fecha de vencimiento de la vigencia del contrato.

Esta garantía se incrementará en la misma proporción en que el valor del contrato llegase a aumentar.

### **b) GARANTIA DE BUEN SUMINISTRO (NO APLICA)**

**c) CERTIFICADO DE GARANTÍA DE FABRICACIÓN DEL SUMINISTRO (NO APLICA)**

#### <span id="page-33-0"></span>**CC-08 FORMA DE PAGO**

*Sistema Nacional de Emergencia 911 pagará* en un plazo de **45 treinta** días calendario contados a partir de la recepción satisfactoria de los documentos de cobro entregados por el proveedor y debidamente recibidos a satisfacción. El pago se realizará a través del Sistema de Administración Financiera Integrada SIAFI

#### <span id="page-33-1"></span>**CC-09 MULTAS**

Cuando el contratista incurriere en mora en el cumplimiento de sus obligaciones contractuales por causas imputables al mismo, se le impondrá el pago de 0.36% una multa por cada día de retraso, de conformidad lo establecido en las vigentes Disposiciones Generales del Presupuesto General de Ingresos y Egresos de la República.

#### **SECCION III - ESPECIFICACIONES TECNICAS**

- <span id="page-33-2"></span> La oferta deberá presentar precio actual del "ADQUISICION DE SISTEMA DE VIDEO VIGILANCIA VMS"
- deberán presentar:

#### <span id="page-33-3"></span>SECCION IV – FORMULARIOS Y FORMATOS

# **Índice de Formularios y Formatos**

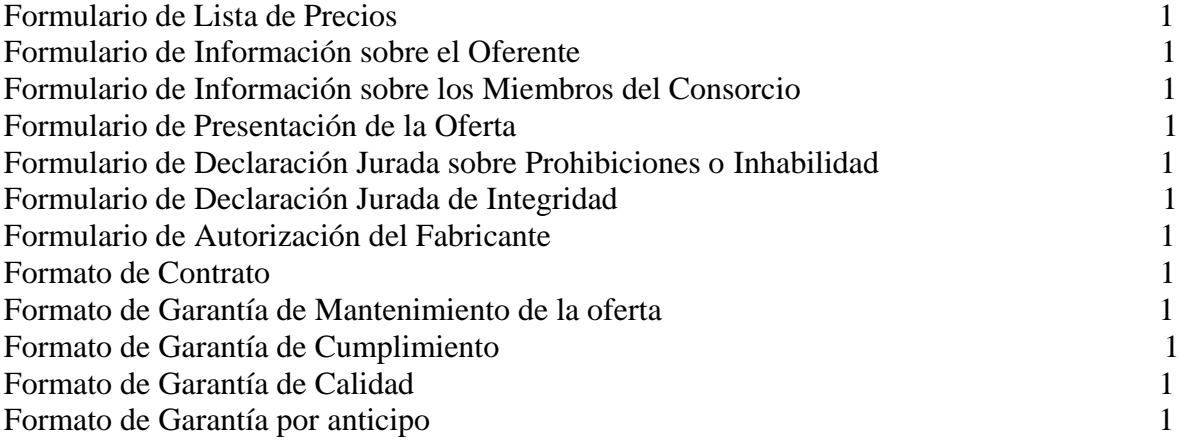

# **Lista de Precios**

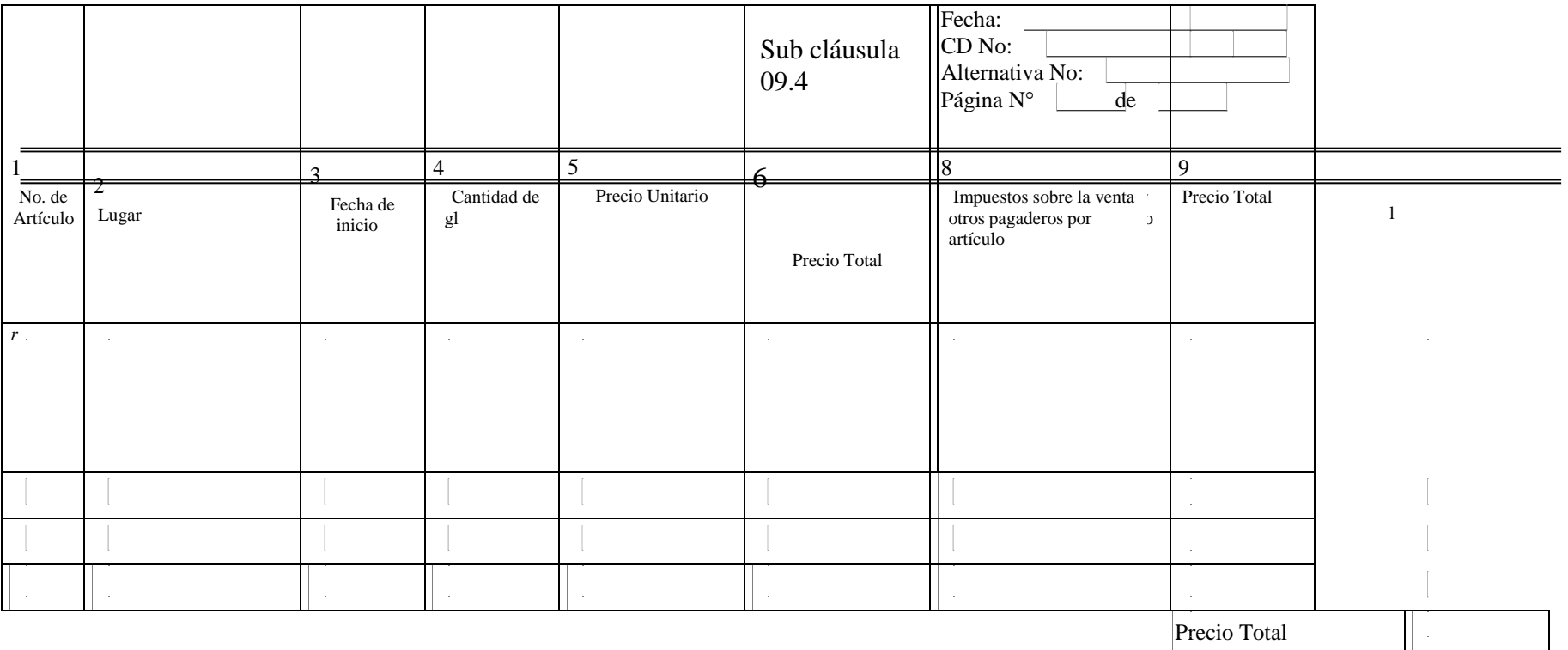

# **Formulario de Información sobre el Oferente**

*[El Oferente deberá completar este formulario de acuerdo con las instrucciones siguientes. No se aceptará ninguna alteración a este formulario ni se aceptarán substitutos.]*

> Fecha: *[indicar la fecha (día, mes y año) de la presentación de la Oferta]* CD No.: *[indicar el número del proceso licitatorio]*

- Página de páginas 1. Nombre jurídico del Oferente *[indicar el nombre jurídico del Oferente]*
- 2. Sise trata de un Consorcio, nombre jurídico de cada miembro: *[indicar el nombre jurídico de cada miembro del Consorcio]*
- 3. País donde está constituido o incorporado el Oferente en la actualidad o País donde intenta constituirse o incorporarse *[indicar el país de ciudadanía del Oferente en la actualidad o país donde intenta constituirse o incorporarse]*
- 4. Año de constitución o incorporación del Oferente: *[indicar el año de constitución o incorporación del Oferente]*
- 5. Dirección jurídica del Oferente en el país donde está constituido o incorporado: [*indicar la Dirección jurídica del Oferente en el país donde está constituido o incorporado]*
- 6. Información del Representante autorizado del Oferente:

Nombre: *[indicar el nombre del representante autorizado]*

Dirección: *[indicar la dirección delrepresentante autorizado]*

Números de teléfono y facsímile*: [indicar los números de teléfono y facsímile del representante autorizado]*

Dirección de correo electrónico: *[indicar la dirección de correo electrónico del representante autorizado]*

- 7. Se adjuntan copias de los documentos originales de: *[marcar la(s) casilla(s) de los documentos originales adjuntos]*
- ٱ Estatutos de la Sociedad de la empresa indicada en el párrafo1 anterior, y de conformidad con las Sub cláusulas 09.1 de la IO-09.
- ٱ Sise trata de un Consorcio, carta de intención de formar el Consorcio, o el Convenio de Consorcio, de conformidad con la cláusula 5.1 de la IO-05.
- ٱ Sise trata de un ente gubernamental Hondureño, documentación que acredite su autonomía jurídica y financiera y el cumplimiento con las leyes comerciales, de conformidad con la Sub cláusula 09.1 de la IO-09.

# **Formulario de Información sobre los Miembros del Consorcio (Cuando Aplique)**

*[El Oferente y cada uno de sus miembros deberá completar este formulario de acuerdo con las instrucciones indicadas a continuación]*

> Fecha: [*Indicar la fecha (día, mes y año) de la presentación de la Oferta]* CD No.*: [indicar el número del proceso licitatorio]*

> > Página de páginas

- 1. Nombre jurídico del Oferente *[indicar el nombre jurídico del Oferente]*
- 2. Nombre jurídico del miembro del Consorcio *[indicar el Nombre jurídico del miembro del Consorcio]*
- 3. Nombre del País de constitución o incorporación del miembro del Consorcio *[indicar el nombre del País de constitución o incorporación del miembro del Consorcio]*
- 4. Año de constitución o incorporación del miembro del Consorcio: *[indicar el año de constitución o incorporación del miembro del Consorcio]*
- 5. Dirección jurídica del miembro del Consorcio en el País donde está constituido o incorporado:*[Dirección jurídica del miembro del Consorcio en el país donde está constituido o incorporado]*
- 6. Información sobre el Representante Autorizado del miembro del Consorcio:

Nombre:*[indicar el nombre delrepresentante autorizado del miembro del Consorcio]*

Dirección: *[indicar la dirección delrepresentante autorizado del miembro del Consorcio]*

Números de teléfono y facsímile*: [[indicar los números de teléfono y facsímile del representante autorizado del miembro del Consorcio]*

Dirección de correo electrónico: *[[indicar la dirección de correo electrónico del representante autorizado del miembro del Consorcio]*

- 7. Copias adjuntas de documentos originales de: *[marcar la(s) casillas(s) de los documentos adjuntos]*
- ٱ Estatutos de la Sociedad de la empresa indicada en el párrafo 2 anterior, y de conformidad con las Sub cláusulas 09.5 de la IO-09.

ٱ Si se trata de un ente gubernamental Hondureño, documentación que acredite su autonomía jurídica y financiera y el cumplimiento con las leyes comerciales, de conformidad con la Sub cláusula 09.1 de la IO-09.

# **Formulario de Presentación de la Oferta**

*[El Oferente completará este formulario de acuerdo con las instrucciones indicadas. No se permitirán alteraciones a este formulario ni se aceptarán substituciones.]*

Fecha: *[Indicar la fecha (día, mes y año) de la presentación de la Oferta]* CD No.*: [indicar el número del proceso licitatorio]* Llamado a Contratación Directa No.: *[indicar el No. del Llamado]* Alternativa No*. [indicar el número de identificación si esta es una oferta alternativa]*

A: *[nombre completo y dirección del Comprador]*

Nosotros, los suscritos, declaramos que:

- *(a)* Hemos examinado y no hallamos objeción alguna a los documentos de Contratación Directa, incluso susEnmiendas Nos. *[indicar el número y la fecha de emisión de cada Enmienda];*
- *(b)* Ofrecemos proveer los siguientes Bienes y Servicios Conexos de conformidad con los Documentos de Contratación Directa y de acuerdo con el Plan de Entregas establecido en la Lista de Requerimientos: *[indicar una descripción breve de los bienes y servicios conexos];*
- *(c)* El precio total de nuestra Oferta, excluyendo cualquier descuento ofrecido en el rubro (d) a continuación es: *[indicar el precio total de la oferta en palabras y en cifras, indicando las diferentes cifras en las monedas respectivas];*

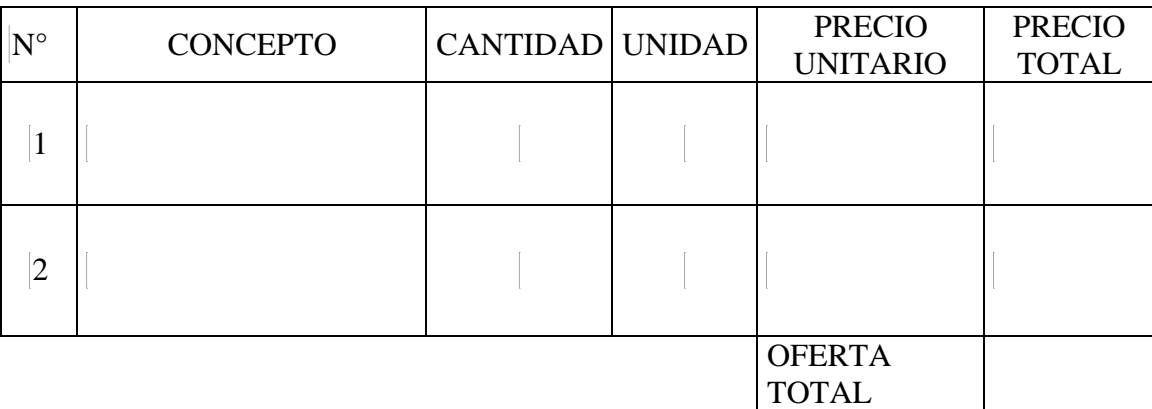

Los precios deberán presentarse en lempiras y únicamente con dos decimales.

El valor de la oferta deberá comprender todos los impuestos correspondientes

(d) Los descuentos ofrecidos y la metodología para su aplicación son:

**Descuentos.** Si nuestra oferta es aceptada, lossiguientes descuentos serán aplicables: *[detallar cada descuento ofrecido y el artículo específico en la Lista de Bienes al que aplica el descuento]*.

**Metodología y Aplicación de los Descuentos.** Los descuentos se aplicarán de acuerdo a la siguiente metodología: *[Detallar la metodología que se aplicará a los descuentos];*

- (e) Nuestra oferta se mantendrá vigente por el período establecido en la Sub cláusula 20.1 de las IAO, a partir de la fecha límite fijada para la presentación de las ofertas de conformidad con la Sub cláusula 24.1 de las IAO. Esta oferta nos obligará y podrá ser aceptada en cualquier momento antes de la expiración de dicho período;
- (f) Si nuestra oferta es aceptada, nos comprometemos a obtener una Garantía de Cumplimiento del Contrato de conformidad con la Cláusula 44 de las IAO y Cláusula 17 de las CGC;
- (g) La nacionalidad del oferente es: [indicar la nacionalidad del Oferente, incluso la de todos los miembros que comprende el Oferente, si el Oferente es un Consorcio]
- (h) No tenemos conflicto de intereses de conformidad con la Cláusula 4 de las IAO;
- (i) Nuestra empresa, sus afiliados o subsidiarias, incluyendo todos los subcontratistas o proveedores para ejecutar cualquier parte del contrato son elegibles, de conformidad con la Cláusula 4 de las IAO;
- (j) Las siguientes comisiones, gratificaciones u honorarios han sido pagados o serán pagados en relación con el proceso de esta Contratación Directa o ejecución del Contrato: [indicar el nombre completo de cada receptor, su dirección completa, la razón por la cual se pagó cada comisióno gratificación y la cantidad y moneda de cada dicha comisión o gratificación]

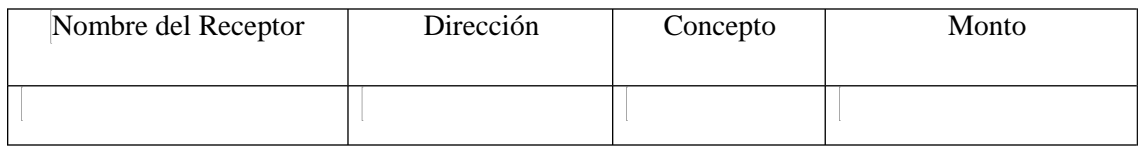

(Si no han sido pagadas o no serán pagadas, indicar "ninguna".)

- (k) Entendemos que esta oferta, junto con su debida aceptación por escrito incluida en la notificación de adjudicación, constituirán una obligación contractual entre nosotros, hasta que el Contrato formal haya sido perfeccionado por las partes.
- (l) Entendemos que ustedes no están obligados a aceptar la oferta evaluada como la más baja ni ninguna otra oferta que reciban.

Firma: *[indicar el nombre completo de la persona cuyo nombre y calidad se indican]* En calidad de *[indicar la calidad jurídica de la persona que firma el Formulario de la Oferta]*

Nombre: *[indicar el nombre completo de la persona que firma el Formulario de la Oferta]*

Debidamente autorizado para firmar la oferta por y en nombre de: [*indicar el nombre completo del Oferente]*

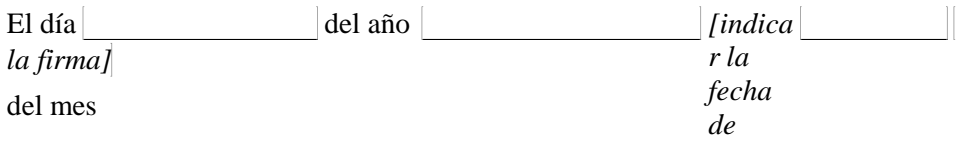

# **Declaración Jurada sobre Prohibiciones o Inhabilidades**

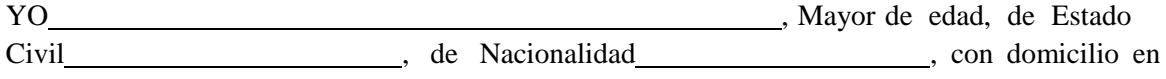

,

Y con Tarjeta de Identidad/Pasaporte No **1990**, actuando en mi condición de Representante Legal de *(indicar el nombre de la empresa oferente/ En caso de Consorcio indicar el nombre de las empresas que lo integran)*, por la presente HAGO DECLARACION JURADA: Que ni mi persona ni mi representada se encuentran comprendido en ninguna de la prohibiciones o inhabilidades a que se refiere los artículos 15 y 16 de la Ley de Contratación del Estado.

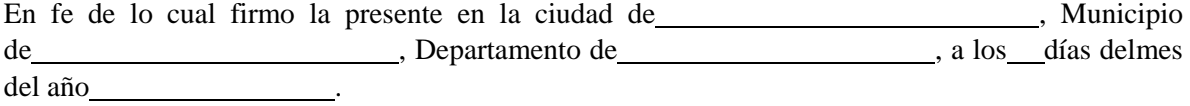

Firma y Sello

(en caso de persona Natural solo Firma)

Esta Declaración Jurada debe presentarse en original con la firma autenticada ante Notario (En caso de autenticarse por Notario Extranjero debe ser apostillado).

# **Formulario Declaración Jurada de Integridad**

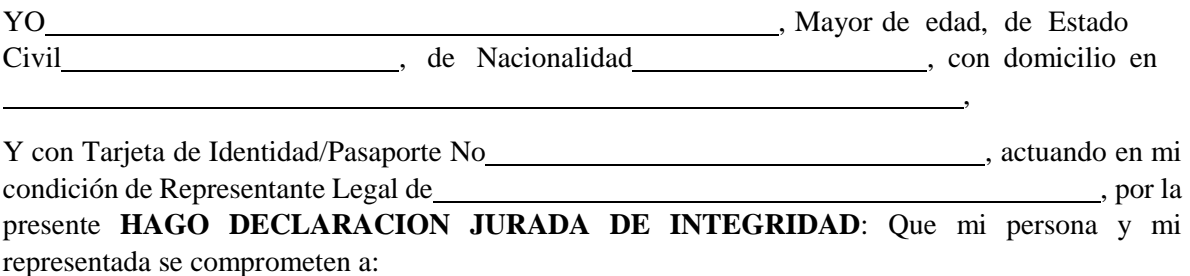

1.- A practicar las más elevadas normas éticas durante el presente proceso de contratación.

2.- Abstenernos de adoptar conductas orientas a que los funcionarios o empleados involucrados en el presente proceso de contratación induzcan a alterar el resultado del proceso u otros aspectos que pudieran otorgar condiciones más ventajosas en relación a los demás participantes.

3.- A no formular acuerdos con otros proveedores participantes o a la ejecución de acciones que sean constitutivas de:

**PRACTICA CORRUPTA**: Que consiste en ofrecer, dar, recibir, o solicitar, directa o indirectamente, cualquier cosa de valor para influenciar indebidamente las acciones de otra parte.

**PRACTICA DE FRAUDE**: Que es cualquier acto u omisión, incluida la tergiversación de hechos y circunstancias, que deliberada o imprudentemente engañen, o intenten engañar, a alguna parte para obtener un beneficio financiero o de otra naturaleza o para evadir una obligación.

**PRACTICA DE COERCION**: Que consiste en perjudicar o causar daño, o amenazar con perjudicar o causar daño, directa o indirectamente, a cualquier parte o a sus bienes para influenciar indebidamente las acciones de una parte.

**PRACTICA DE COLUSION**: Que es un acuerdo entre dos o más partes realizado con la intención de alcanzar un propósito inapropiado, lo que incluye influenciar en forma inapropiada las acciones de otra parte.

**PRACTICA DE OBSTRUCCION**: Que consiste en a) destruir, falsificar, alterar u ocultar deliberadamente evidencia significativa para la investigación o realizar declaraciones falsas ante los investigadores con el fin de impedir materialmente una investigación sobre denuncias de una práctica corrupta, fraudulenta, cohesiva o colusoria; y/o amenazar, hostigar o intimidar a cualquier parte para impedir que divulgue su conocimiento de asuntos que son importantes para la investigación o que prosiga la investigación, o b) todo acto dirigido a impedir materialmente el ejercicio de los derechos del Estado.

4.- Así mismo declaro que entiendo que las acciones antes mencionadas son ilustrativas y no limitativas de cualquier otra acción constitutiva de delito o contraria al derecho en perjuicio del patrimonio del Estado de Honduras; por lo que expreso mi sumisión a la legislación nacional vigente.

5.- Declaro que me obligo a regir mis relaciones comerciales con las Instituciones de Estado de Honduras bajos los principios de la buena fe, la transparencia y la competencia leal cuando participen en procesos de licitaciones, contrataciones, concesiones, ventas, subastas de obras o concursos.

6.- Declaro que mi representada no se encuentra en ninguna lista negra o en la denominada lista Clinton (o cualquier otra que la reemplace, modifique o complemente) ni que haber sido agregado en la lista OFAC (Oficina de Control de Activos Extranjeros del Tesoro del EEUU), así como que ninguno de sus socios, accionistas o representantes legales se encuentre impedidos para celebrar actos y contratos que violenten la Ley Penal.

7.- Autorizo a la institución contratante para que realice cualquier investigación minuciosa en el marco del respeto y al debido proceso sobre prácticas corruptivas en las cuales mi representada haya o este participando. Promoviendo de esa manera practicas éticas y de buena gobernanza en los procesos de contratación.

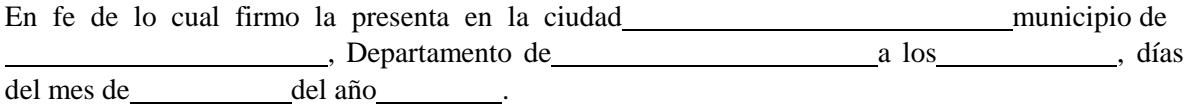

#### FIRMA Y SELLO

#### (en caso de persona Natural solo Firma)

Esta Declaración Jurada debe presentarse en original con la firma autenticada ante Notario (En caso de autenticarse por Notario Extranjero debe ser apostillado).

# **FORMATO GARANTIA MANTENIMIENTO DE OFERTA**

#### **NOMBRE DE ASEGURADORA / BANCO**

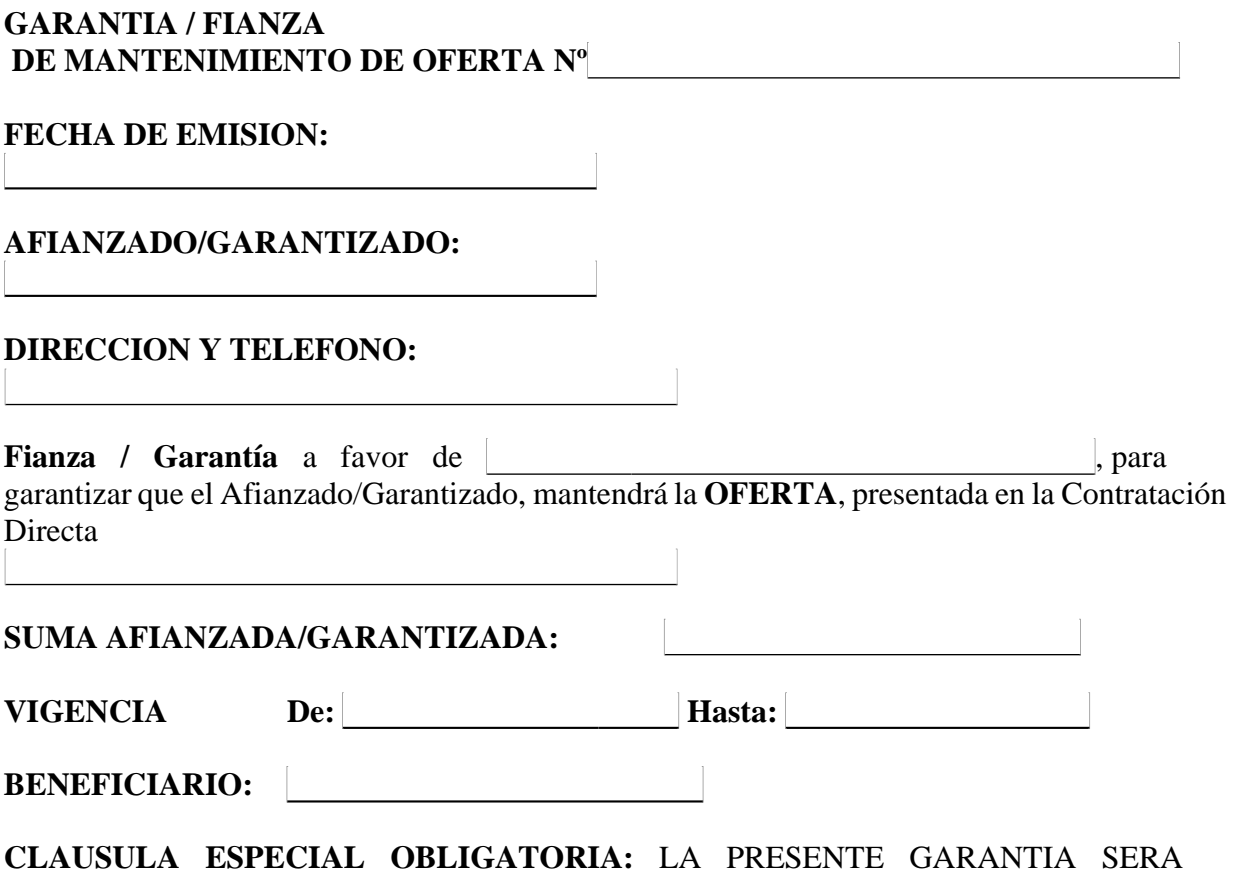

EJECUTADA POR EL VALOR TOTAL DE LA MISMA, A SIMPLE REQUERIMIENTO DEL (BENEFICIARIO) ACOMPAÑADA DE UNA RESOLUCION FIRME DE INCUMPLIMIENTO, SIN NINGUN OTRO REQUISITO. PUDIENDO REQUERIRSE EN CUALQUIER MOMENTO DENTRO DEL PLAZO DE VIGENCIA DE LA GARANTÍA/FIANZA. Las garantías o fianzas emitidas a favor del BENEFICIARIO serán solidarias,

incondicionales, irrevocables y de realización automática **y no deberán adicionarse cláusulas que anulen o limiten la cláusula obligatoria.**

Se entenderá por el incumplimiento si el Afianzado/Garantizado:

- 1. Retira su oferta durante el período de validez de la misma.
- 2. No acepta la corrección de los errores (si los hubiere) del Precio de la Oferta.
- 3. Si después de haber sido notificado de la aceptación de su Oferta por el Contratante durante el período de validez de la misma, no firma o rehúsa firmar el Contrato, o se rehúsa a presentar la Garantía de Cumplimiento.
- 4. Cualquier otra condición estipulada en el pliego de condiciones.

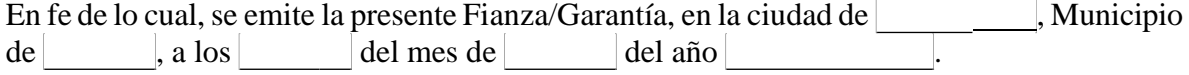

#### **FORMATO GARANTIA DE CUMPLIMIENTO ASEGURADORA / BANCO**

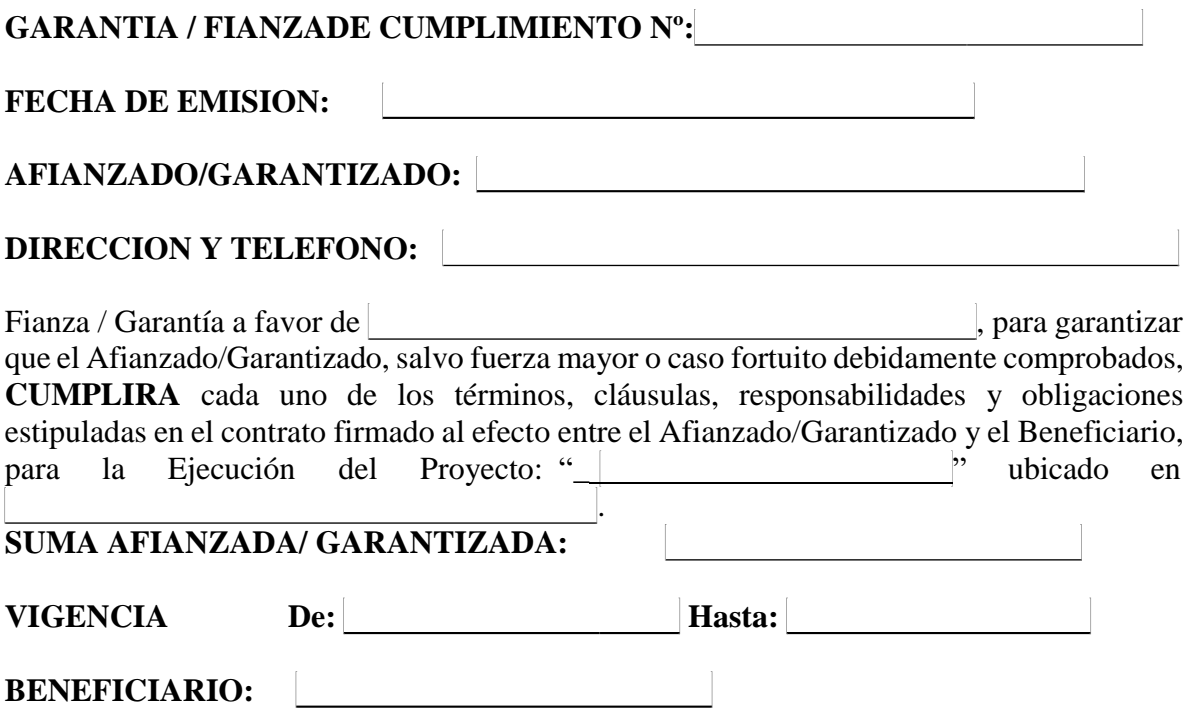

**CLAUSULA ESPECIAL OBLIGATORIA: "LA PRESENTE GARANTÍA/FIANZA SERÁ EJECUTADA POR EL MONTO TOTAL DE LA MISMA A SIMPLE REQUERIMIENTO BENEFICIARIO, ACOMPAÑADA DE UNA RESOLUCIÓN FIRME DE INCUMPLIMIENTO, SIN NINGÚN OTRO REQUISITO, PUDIENDO REQUERIRSE EN CUALQUIER MOMENTO DENTRO DEL PLAZO DE VIGENCIA DE LA GARANTÍA/FIANZA. LA PRESENTE GARANTÍA/FIANZA EMITIDA A FAVOR DEL BENEFICIARIO CONSTITUYE UNA OBLIGACIÓN SOLIDARIA, INCONDICIONAL, IRREVOCABLE Y DE EJECUCIÓN AUTOMÁTICA; EN CASO DE CONFLICTO ENTRE EL BENEFICIARIO Y EL ENTE EMISOR DEL TÍTULO, AMBAS PARTES SE SOMETEN A LA JURISDICCIÓN DE LOS TRIBUNALES DE LA REPÚBLICA DEL DOMICILIO DEL BENEFICIARIO. LA PRESENTE CLÁUSULA ESPECIAL OBLIGATORIA PREVALECERÁ SOBRE CUALQUIER OTRA CONDICIÓN".**

**A las Garantías Bancarias o fianzas emitidas a favor BENEFICIARIO no deberán adicionarse cláusulas que anulen o limiten la cláusula especial obligatoria.**

En fe de lo cual, se emite la presente Fianza/Garantía, en la ciudad de | , Municipio de  $\vert$ , a los del mes de del año  $\vert$  del año  $\vert$ .

#### **FORMATO GARANTIA DE CALIDAD<sup>4</sup> ASEGURADORA / BANCO**

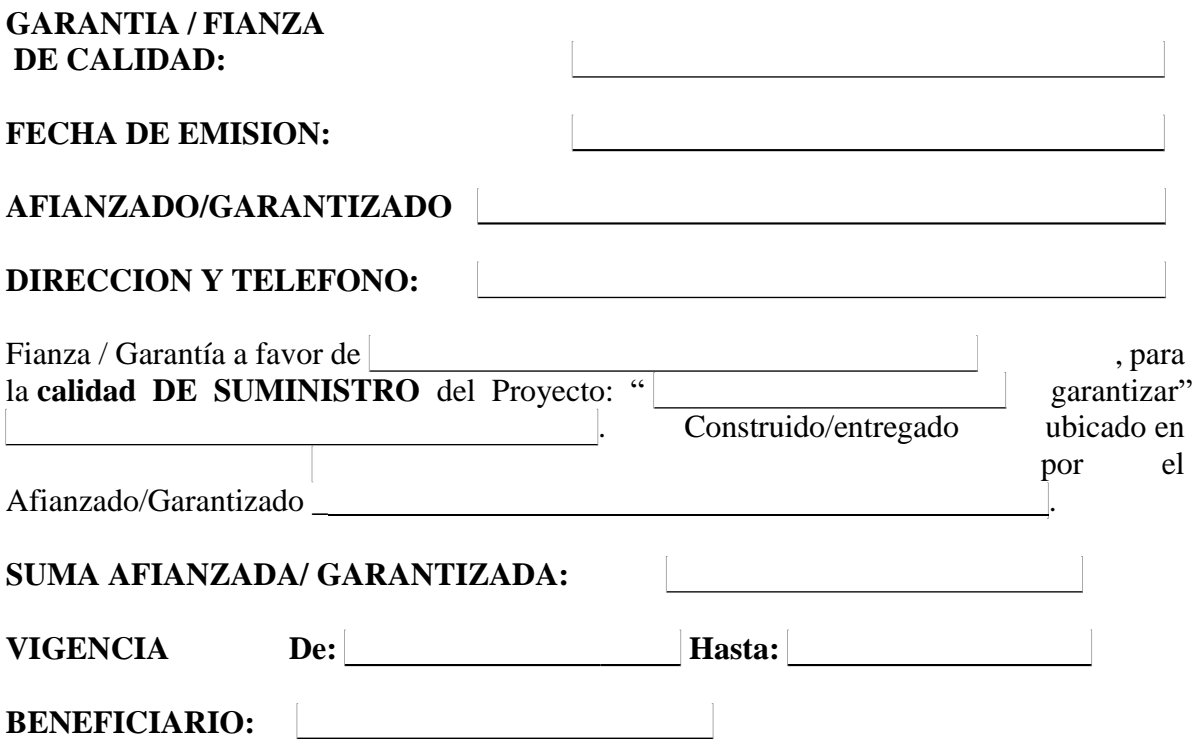

**"LA PRESENTE GARANTÍA/FIANZA SERÁ EJECUTADA POR EL MONTO TOTAL DE LA MISMA A SIMPLE REQUERIMIENTO BENEFICIARIO, ACOMPAÑADA DE UNA RESOLUCIÓN FIRME DE INCUMPLIMIENTO, SIN NINGÚN OTRO REQUISITO, PUDIENDO REQUERIRSE EN CUALQUIER MOMENTO DENTRO DEL PLAZO DE VIGENCIA DE LA GARANTÍA/FIANZA. LA PRESENTE GARANTÍA/FIANZA EMITIDA A FAVOR DEL BENEFICIARIO CONSTITUYE UNA OBLIGACIÓN SOLIDARIA, INCONDICIONAL, IRREVOCABLE Y DE EJECUCIÓN AUTOMÁTICA; EN CASO DE CONFLICTO ENTRE EL BENEFICIARIO Y EL ENTE EMISOR DEL TÍTULO, AMBAS PARTES SE SOMETEN A LA JURISDICCIÓN DE LOS TRIBUNALES DE LA REPÚBLICA DEL DOMICILIO DEL BENEFICIARIO. LA PRESENTE CLÁUSULA ESPECIAL OBLIGATORIA PREVALECERÁ SOBRE CUALQUIER OTRA CONDICIÓN".**

**A las Garantías Bancarias o fianzas emitidas a favor BENEFICIARIO no deberán adicionarse cláusulas que anulen o limiten la cláusula especial obligatoria.**

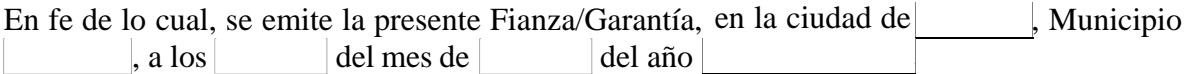

La Garantía de Calidad deberá solicitarse cuando se requiera según la naturaleza de los bienes.

# **FORMATO** *[GARANTIA/FIANZA]* **POR ANTICIPO** *[NOMBRE DE ASEGURADORA/BANCO]*

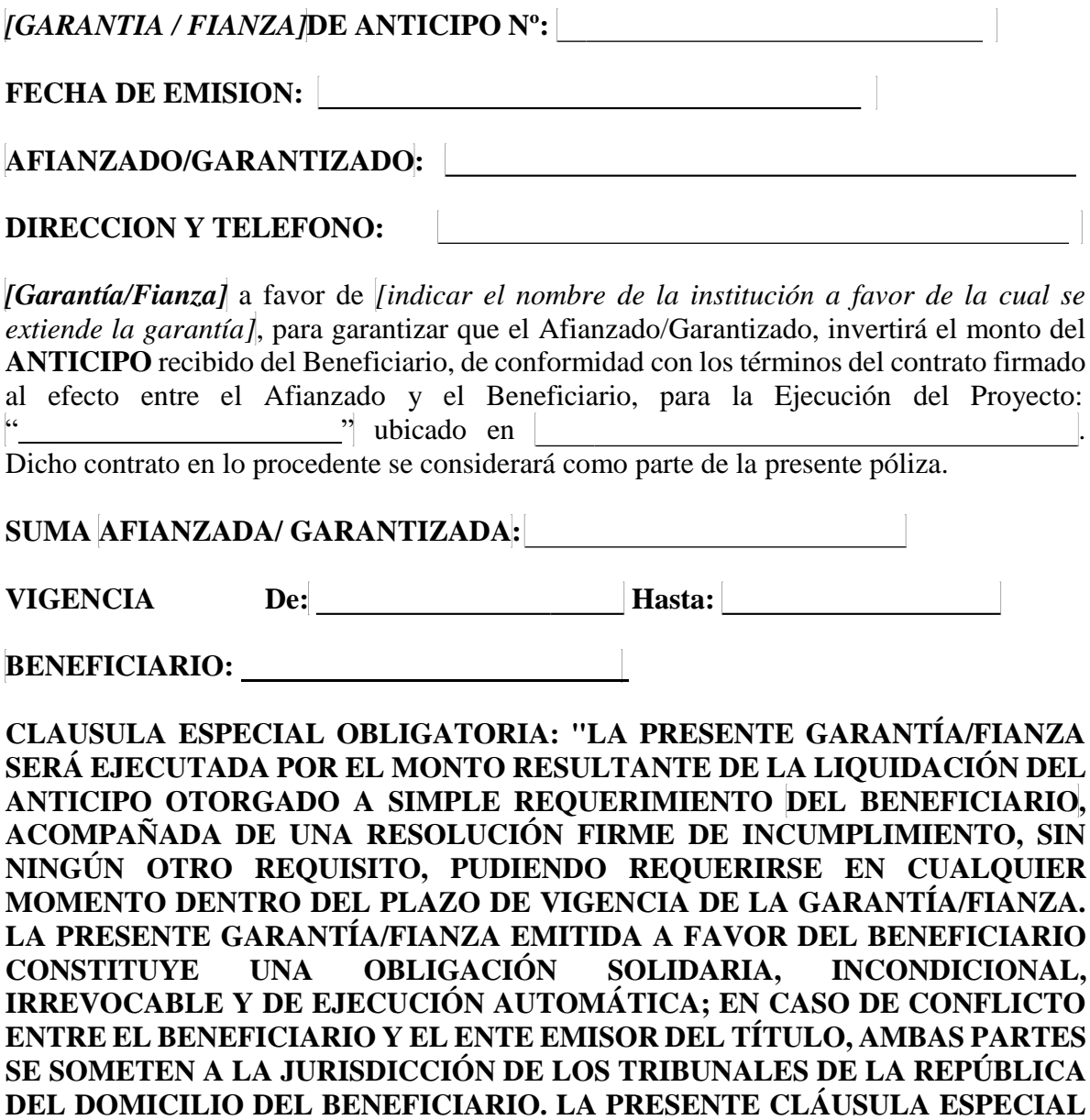

**A las Garantías Bancarias o fianzas emitidas a favor BENEFICIARIO no deberán adicionarse cláusulas que anulen o limiten la cláusula especial obligatoria.**

**OBLIGATORIA PREVALECERÁ SOBRE CUALQUIER OTRA CONDICIÓN".**

En fe de lo cual, se emite la presente *[Fianza/Garantía]*, en la ciudad de **Municipio**  $de$   $\Box$ , a los  $\Box$  del mes de  $\Box$  del año  $\Box$ .